ФИО: Агабекян Раиса Левоновий егосударственное аккредитованное некоммерческое частное далмноета: ректор<br><sub>Дата подписания: 12.06.2021 23:37:24</sub>0бразовательное учреж<mark>дение высшего образования</mark> «Академия маркетинга и социально-информационных технологий –ИМСИТ» <mark>Р<sup>унс</sup>раст</mark>одар Должность: ректор Уникальный программный комп 4237c7ccb9b9e111bbaf1f4fcda9201d015c4dbaa123ff774747307b9b9fbcbe

Академический колледж

**УТВЕРЖДАЮ** Проректор по учебной работе, Н. И Юевр<mark>о</mark>гина доцент 13 апреда⁄2020г. **ACHOBAP** 

ПМ.02 Организация сетевого администрирования рабочая программа профессионального модуля

для студентов специальности

09.02.02 Компьютерные сети

Технический профиль

г. Краснодар 2020

Рассмотрено на заседании предметно цикловой комиссии Протокол № 9 от 13 апреля 2020 г. Председатель ПЦК М. В. Большакова Зав. ОПГС Академического колледжа Худына Ю. А.

Принято педагогическим советом Академического колледжа Протокол № 9 от 10 апреля 2020 г.

Рабочая программа разработана на основе основной профессиональной образовательной программы среднего профессионального образования программы подготовки специалистов среднего звена, специальности 09.02.02 Компьютерные сети, Федерального закона Российской Федерации от 29 декабря 2012 г. № 273- ФЗ Об образовании в Российской Федерации (редакция от 25.12.2018 г.) и требований ФГОС среднего профессионального образования (приказ от 28.07.2014 г. №803 Об утверждении федерального государственного образовательного с тандарта среднего профессионального образования по специальности 09.02.02 Компьютерные сети (Зарегистрировано в Минюсте России 20.08.2014 г. № 33713) технического профиля профессионального образования.

Содержание программы реализуется в процессе освоения студентами основной профессиональной образовательной программы по специальности 09.02.02 Компьютерные сети технического профиля (на базе среднего общего образования) в соответствии с требованиями ФГОС СПО на 2,3 курсе (ах) в 4-6 семестре (ах).

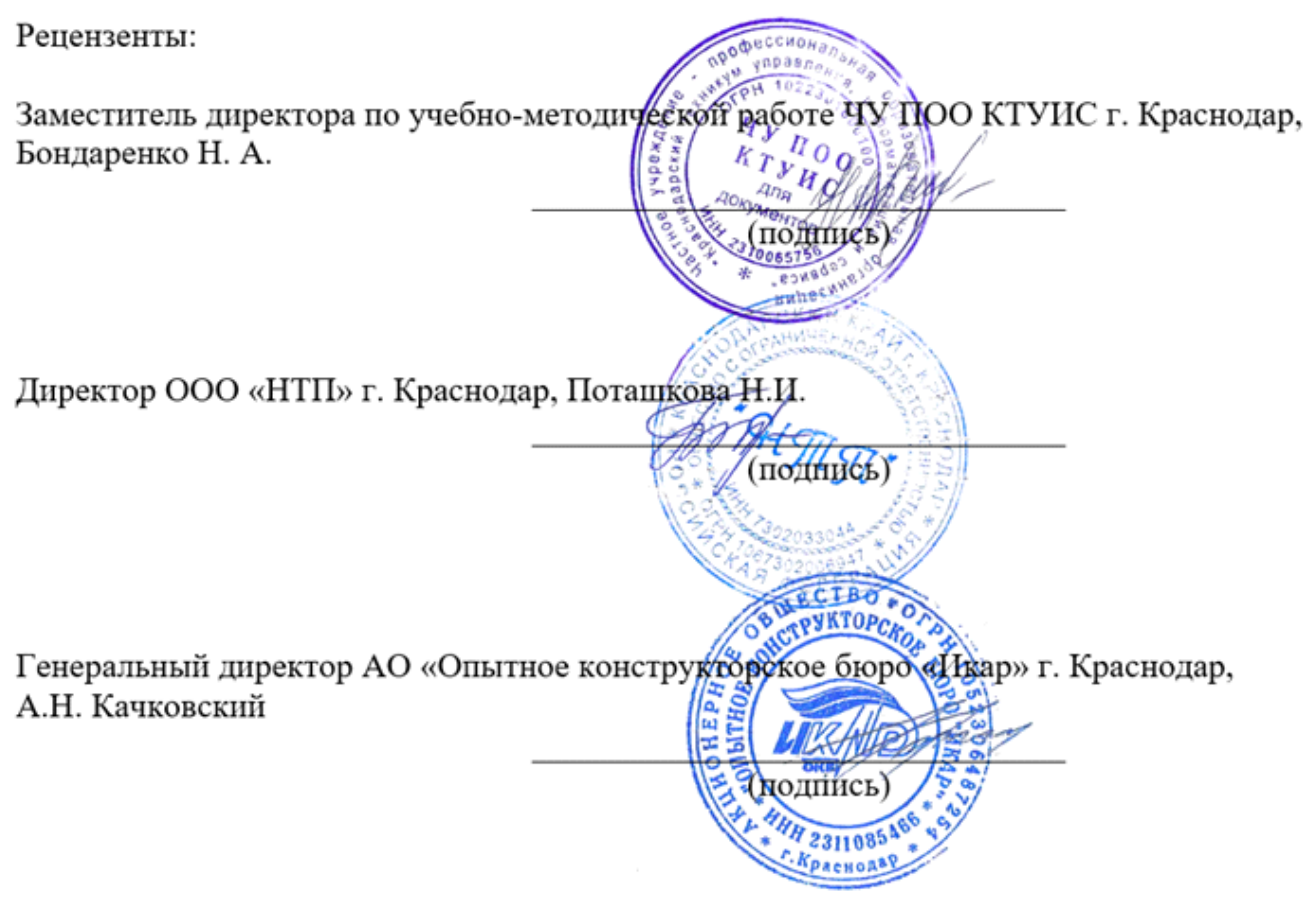

### СОДЕРЖАНИЕ

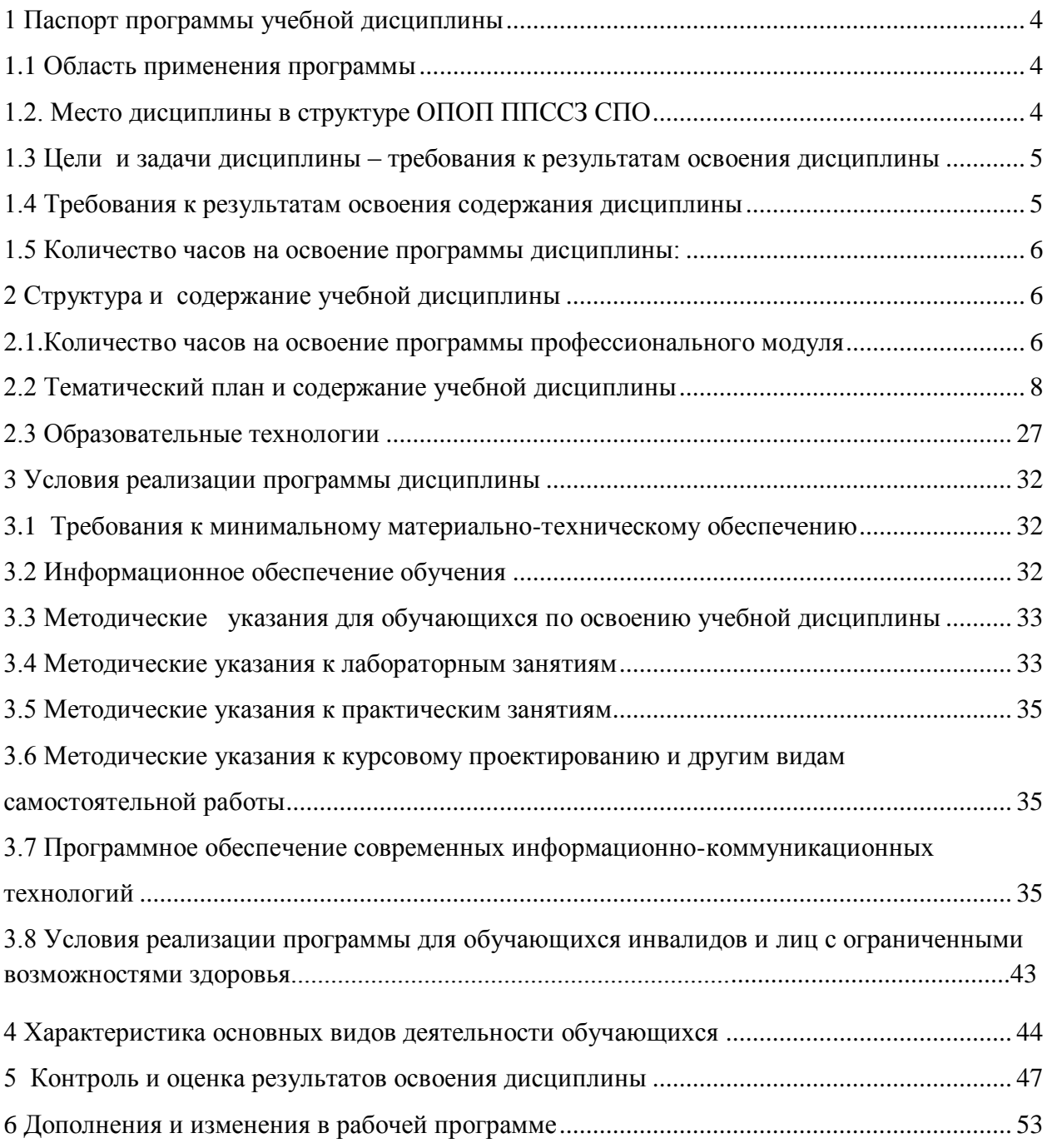

1. Паспорт программы профессионального модуля ПМ.02 «Организация сетевого администрирования»

1.1Область применения рабочей программы профессионального модуля

Рабочая программа профессионального модуля является частью программы подготовки специалистов среднего звена базовой подготовки в соответствии с ФГОС по специальности 09.02.02 «Компьютерные сети», Приказ Минобрнауки России от 28.07.2014 N 803 «Об утверждении федерального государственного образовательного стандарта среднего профессионального образования по специальности 09.02.02 «Компьютерные сети» (Зарегистрировано в Минюсте России 20.08.2014 N 33713) , может быть использована в части освоения основного вида профессиональной деятельности (ВПД).

1.2 Цели и задачи освоения профессионального модуля.

Цель изучения - профессионального модуля дать студентам начальные знания в области организации и проектирования компьютерных сетей.

Задачи:

- прочное и сознательное овладение студентами знаниями и умениями, необходимыми для изучения специальных дисциплин, разработки курсовых и дипломных проектов, для профессиональной деятельности и продолжения обучения;

- сформировать навыки администрирования и использования компьютерных сетей и сетевых технологий;

- воспитать культуру общения в трудовом коллективе и обществе;

- развивать способности самостоятельно и эффективно решать проблемы в области профессиональной деятельности.

С целью овладения указанным видом профессиональной деятельности и соответствующими компетенциями обучающийся в ходе освоения профессионального модуля должен:

иметь практический опыт:

-настройки сервера и рабочих станций для безопасной передачи информации;

-установки web-сервера;

-

-организации доступа к локальным и глобальным сетям;

-сопровождения и контроля использования почтового сервера, SQL-сервера;

-расчета стоимости лицензионного программного обеспечения сетевой инфраструктуры;

-сбора данных для анализа использования и функционирования программно-технических средств компьютерных сетей;

уметь: администрировать локальные вычислительные сети;

-принимать меры по устранению возможных сбоев;

-устанавливать информационную систему; создавать и конфигурировать учетные записи отдельных пользователей и пользовательских групп;

-регистрировать подключение к домену, вести отчетную документацию; рассчитывать стоимость лицензионного программного обеспечения сетевой инфраструктуры;

-устанавливать и конфигурировать антивирусное программное обеспечение, программное обеспечение баз данных, программное обеспечение мониторинга; обеспечивать защиту при подключении к информационно-телекоммуникационн ой сети "Интернет**"** (далее - сеть Интернет) средствами операционной системы; знать**:** основные направления администрирования компьютерных сетей;

-типы серверов, технологию "клиент-сервер";

-способы установки и управления сервером;

-утилиты, функции, удаленное управление сервером;

-технологии безопасности, протоколы авторизации, конфиденциальность и безопасность при работе в web;

-порядок использования кластеров;

-порядок взаимодействия различных операционных систем;

-алгоритм автоматизации задач обслуживания; порядок мониторинга и настройки производительности;

-технологию ведения отчетной документации; классификацию программного обеспечения сетевых технологий, и область его применения;

-порядок и основы лицензирования программного обеспечения;

-оценку стоимости программного обеспечения в зависимости от способа и места его использования.

1.3 Место профессионального модуля в структуре ОПОП ППССЗ СПО

Профессиональный модуль входит в профессиональный цикл.

1.4 Требования к результатам освоения содержания профессионального модуля

В процессе обучения студент должен освоить следующие компетенции:

ОК1 Понимать сущность и социальную значимость своей будущей профессии, проявлять к ней устойчивый интерес.

ОК 2 Организовывать собственную деятельность, выбирать типовые методы и способы выполнения профессиональных задач, оценивать их эффективность и качество.

ОК3 Принимать решения в стандартных и нестандартных ситуациях и нести за них ответственность.

ОК4 Осуществлять поиск и использование информации, необходимой для эффективного выполнения профессиональных задач, профессионального и личностного развития.

ОК5 Использовать информационно-коммуникационные технологии в профессиональной деятельности.

ОК6 Работать в коллективе и в команде, эффективно общаться с коллегами, руководством, потребителями.

ОК7 Брать на себя ответственность за работу членов команды (подчиненных), за результат выполнения заданий.

ОК8 Самостоятельно определять задачи профессионального и личностного развития, заниматься самообразованием, осознанно планировать повышение квалификации.

ОК9 Ориентироваться в условиях частой смены технологий в профессиональной деятельности;

ПК2.1.Администрировать локальные вычислительные сети и принимать меры по устранению возможных сбоев.

ПК2.2. Администрировать сетевые ресурсы в информационных системах.

ПК2.3. Обеспечивать сбор данных для анализа использования и функционирования программно-технических средств компьютерных сетей. ПК

ПК2.4. Взаимодействовать со специалистами смежного профиля при разработке методов, средств и технологий применения объектов профессиональной деятельности.

1.5 Количество часов на освоение программы профессионального модуля

Максимальная учебная нагрузка (всего) 733 часа в том числе:

Обязательная аудиторная учебная нагрузка (всего) 492 часа;

Самостоятельная работа студента (всего) 241 часа.

2 Структура и содержание профессионального модуля ПМ.02 «Организация сетевого администрирования»

2.1. Количество часов на освоение программы профессионального модуля

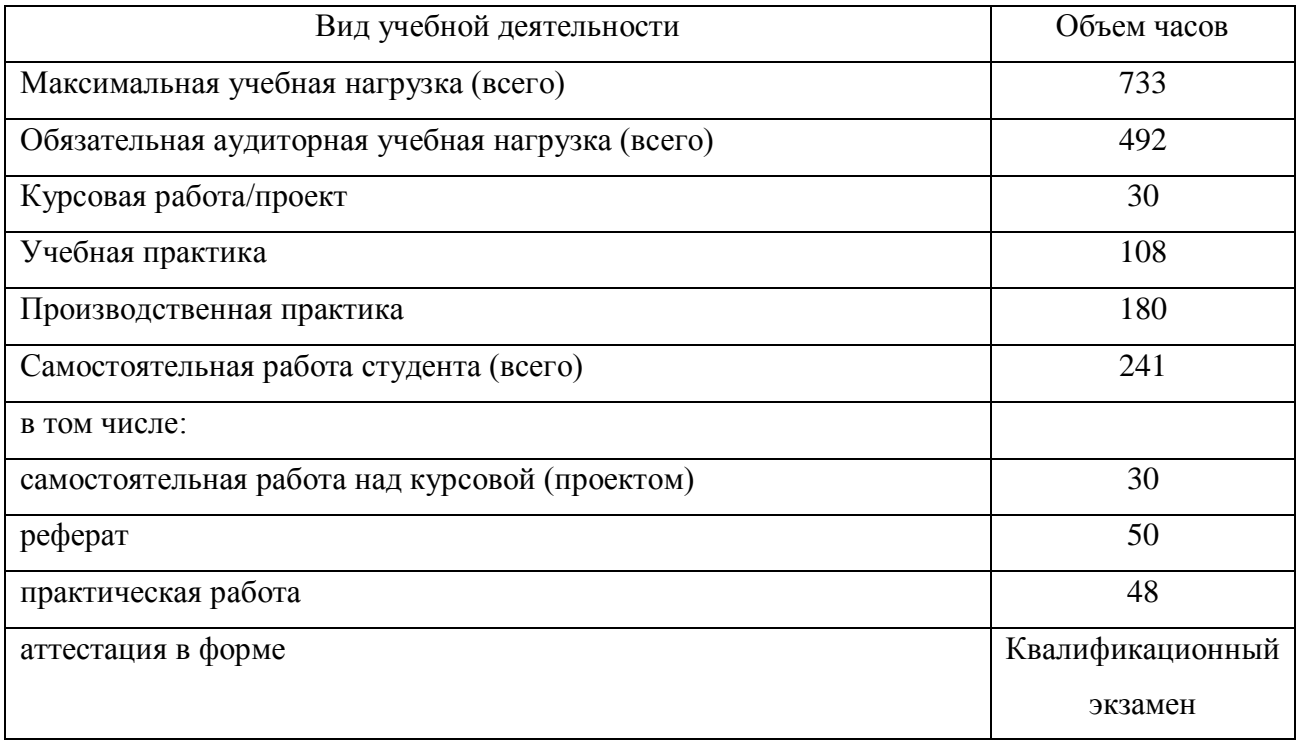

# 2.2 Тематический план профессионального модуля

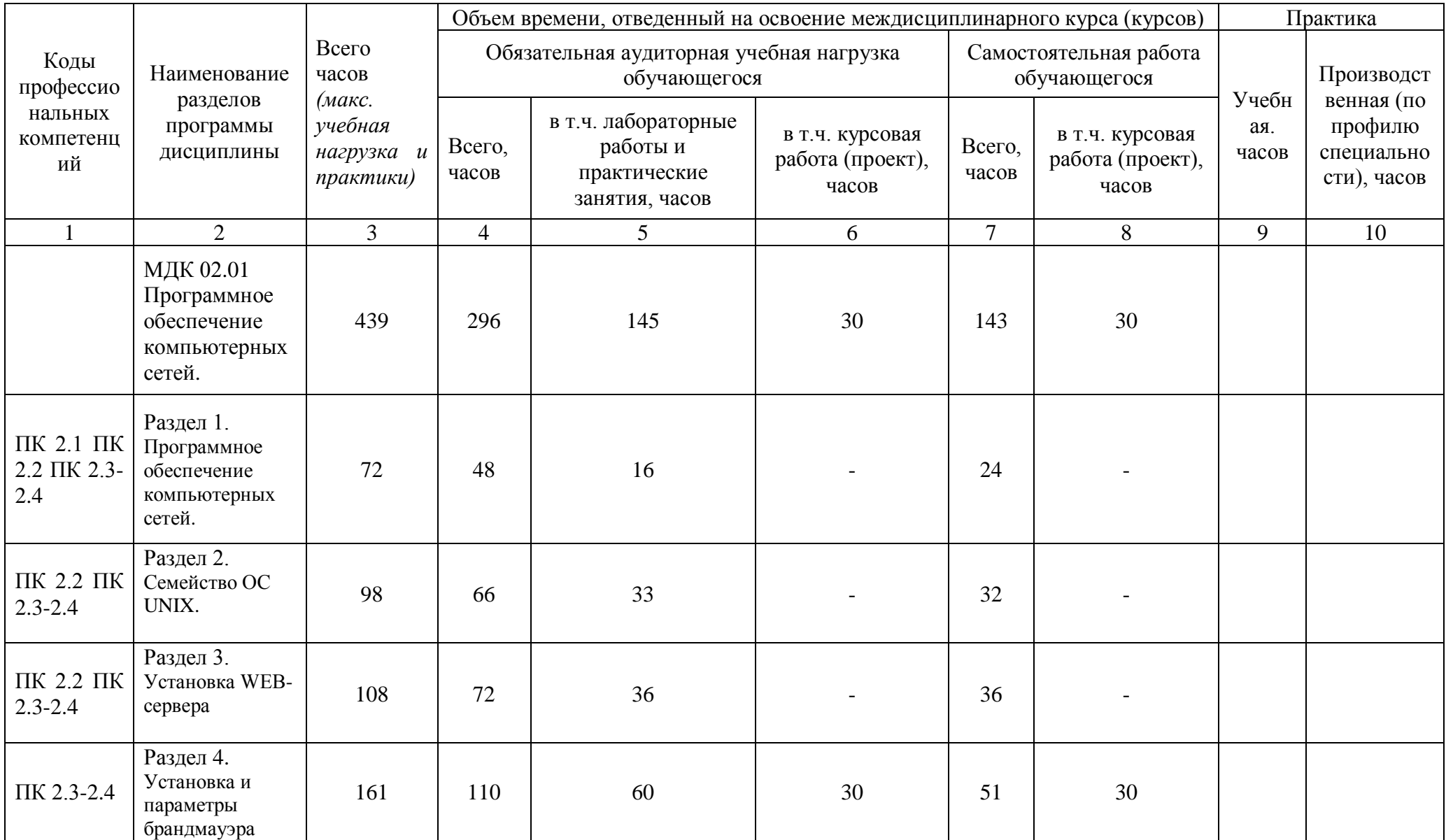

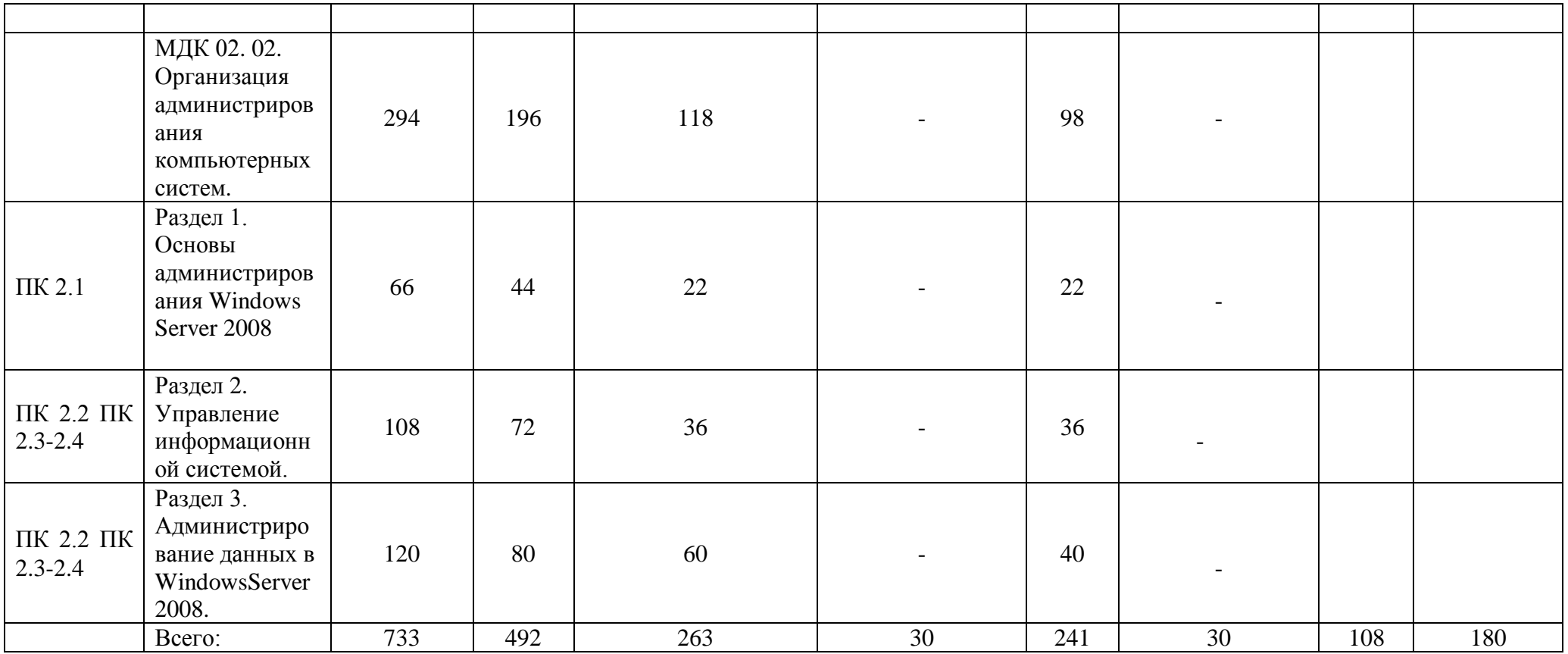

# Содержание обучения по профессиональному модулю

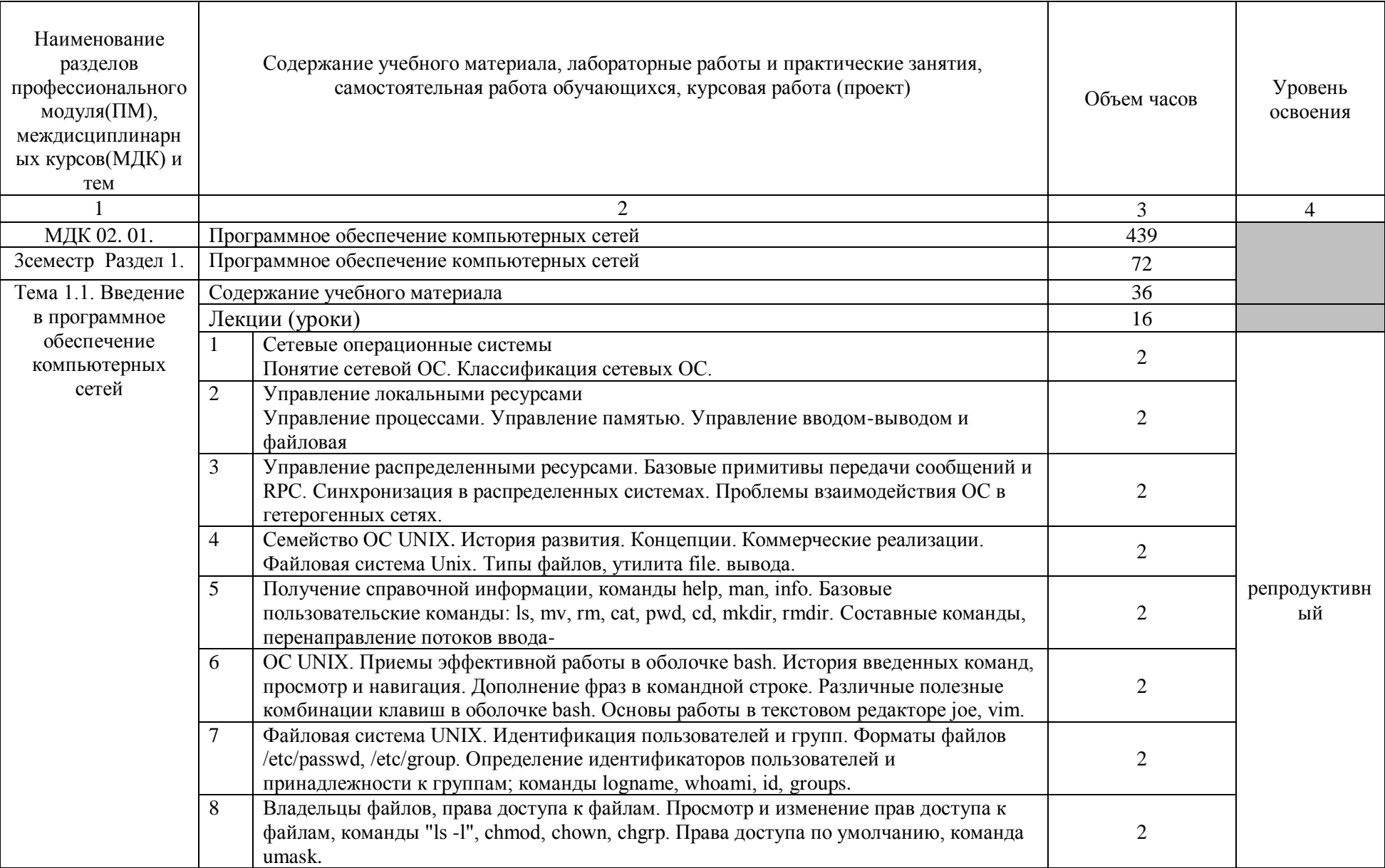

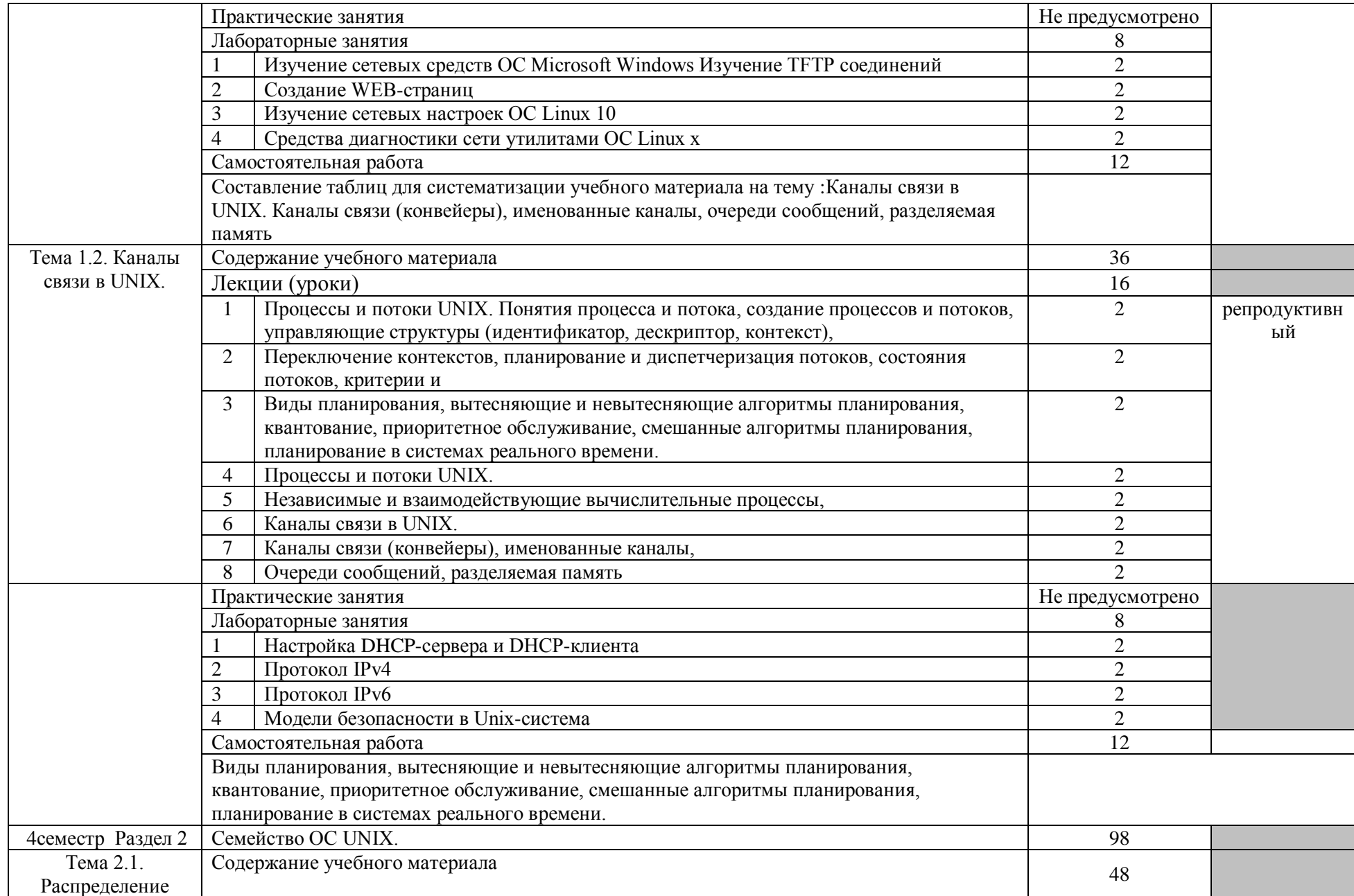

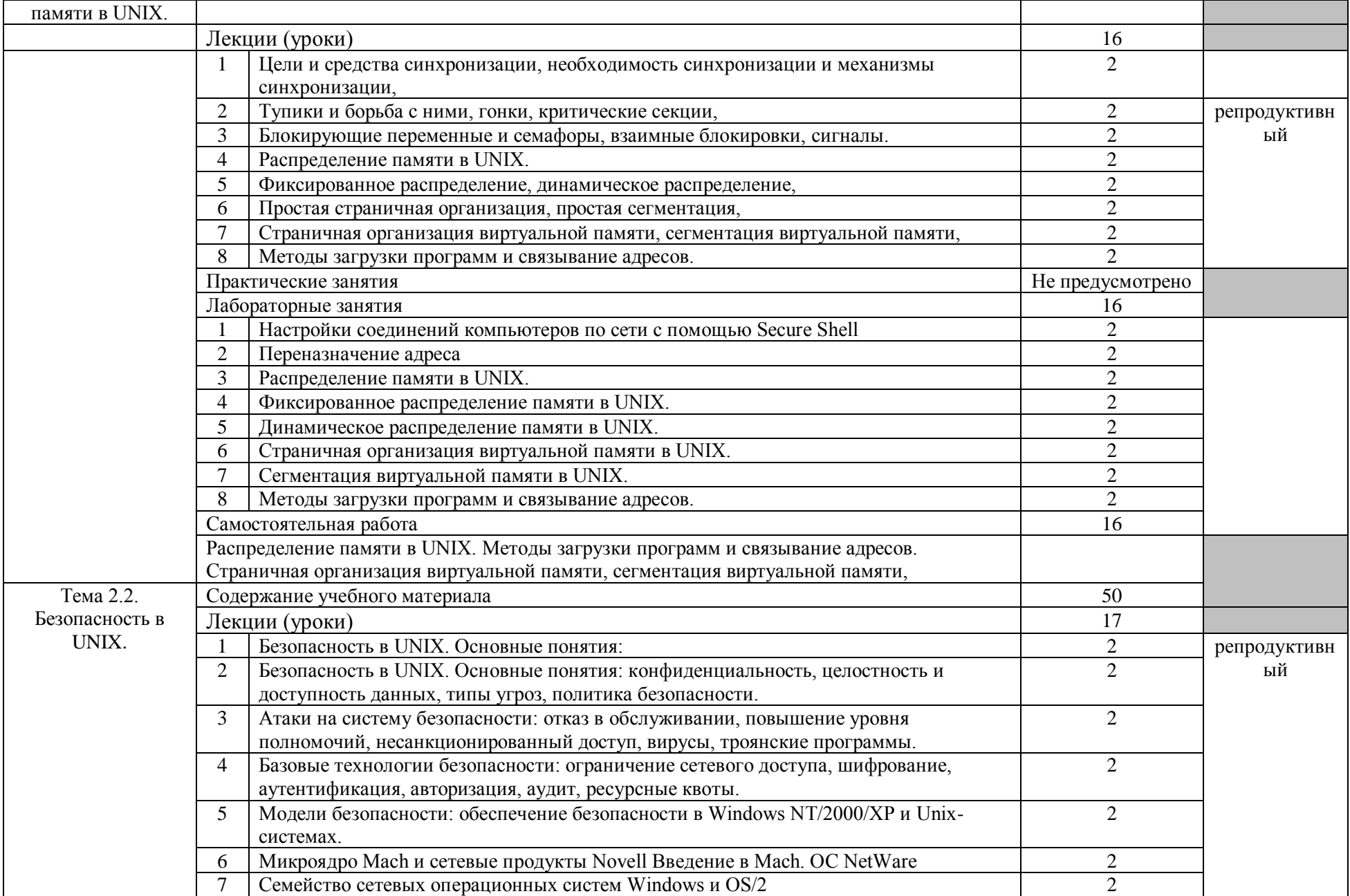

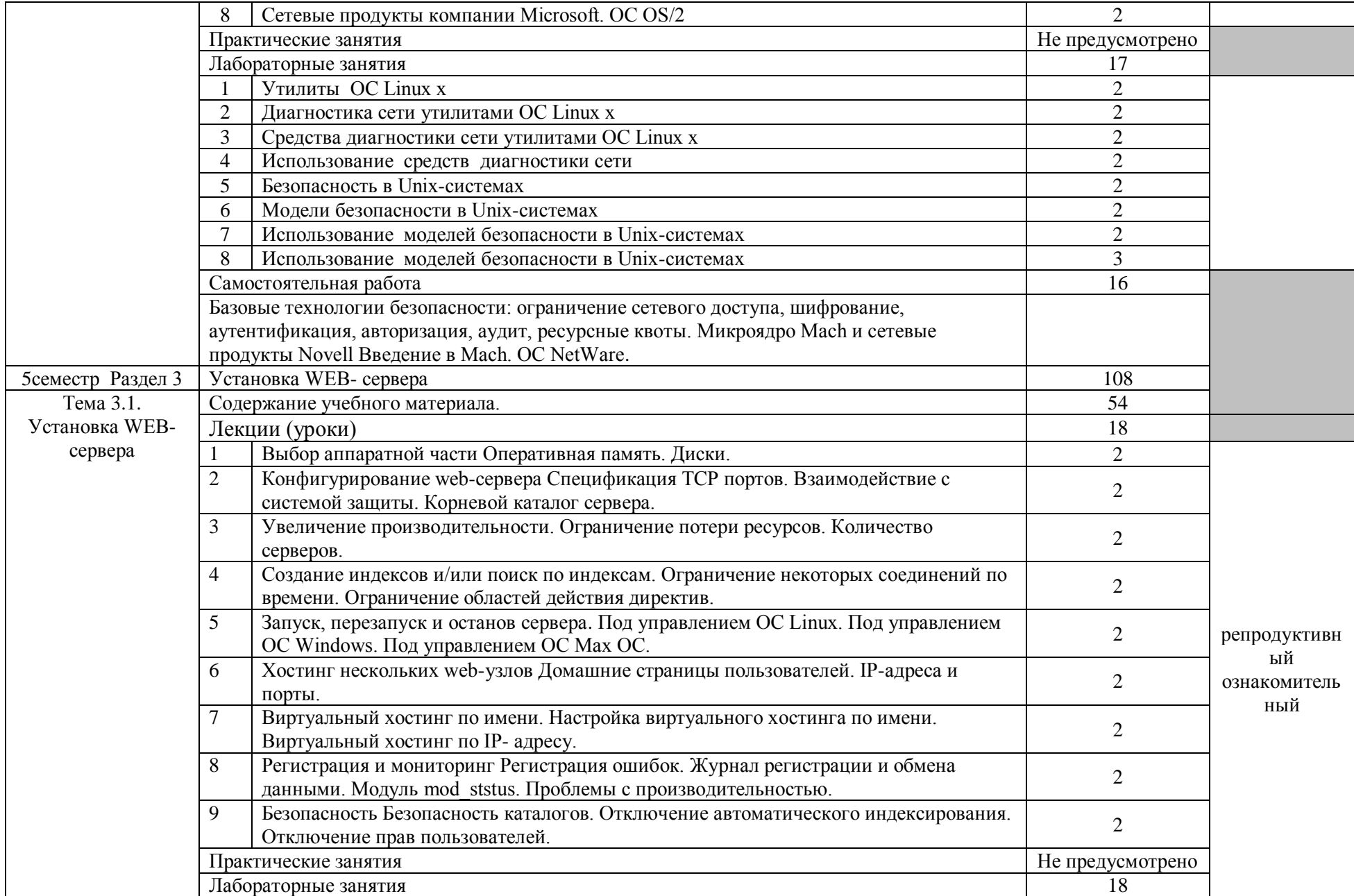

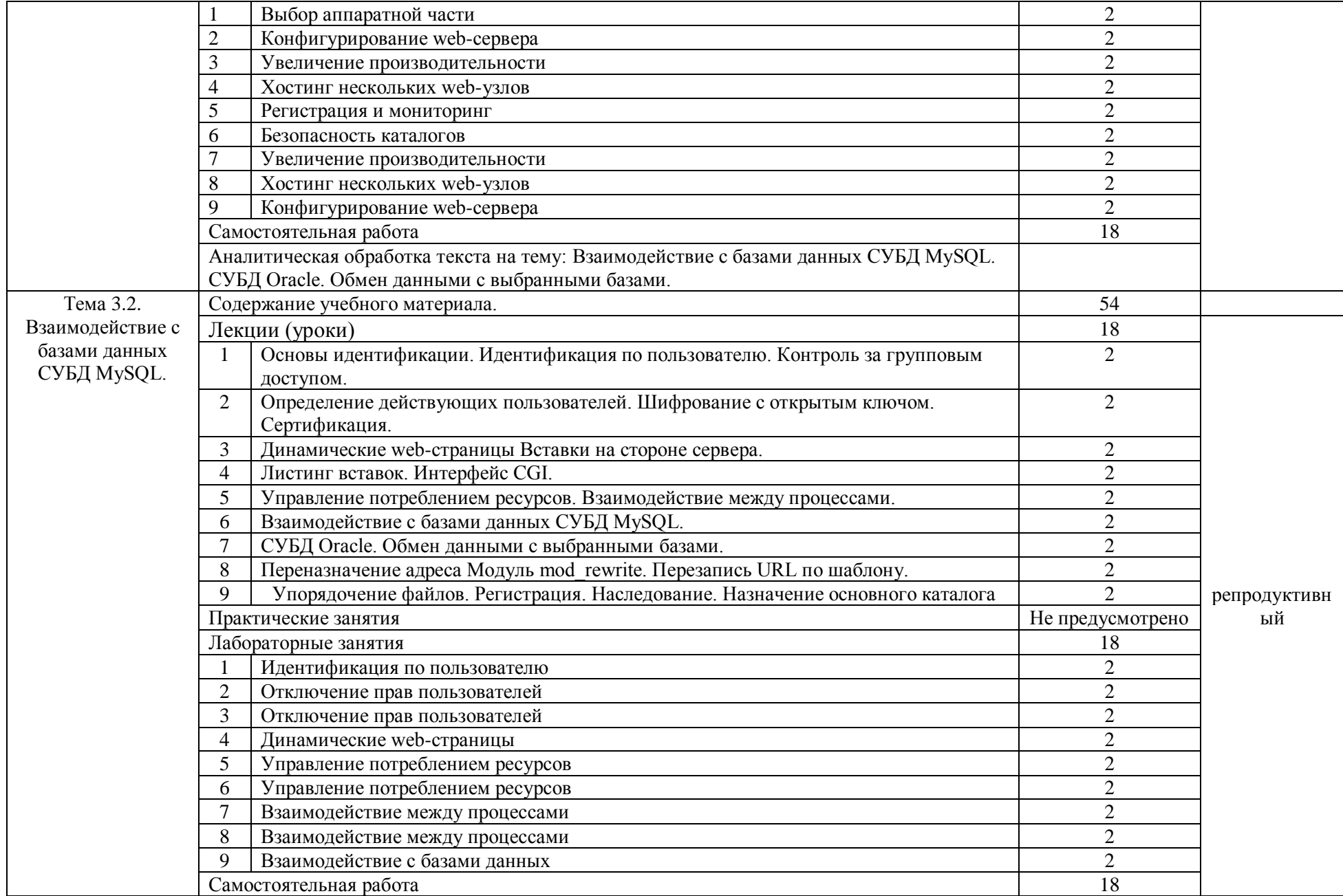

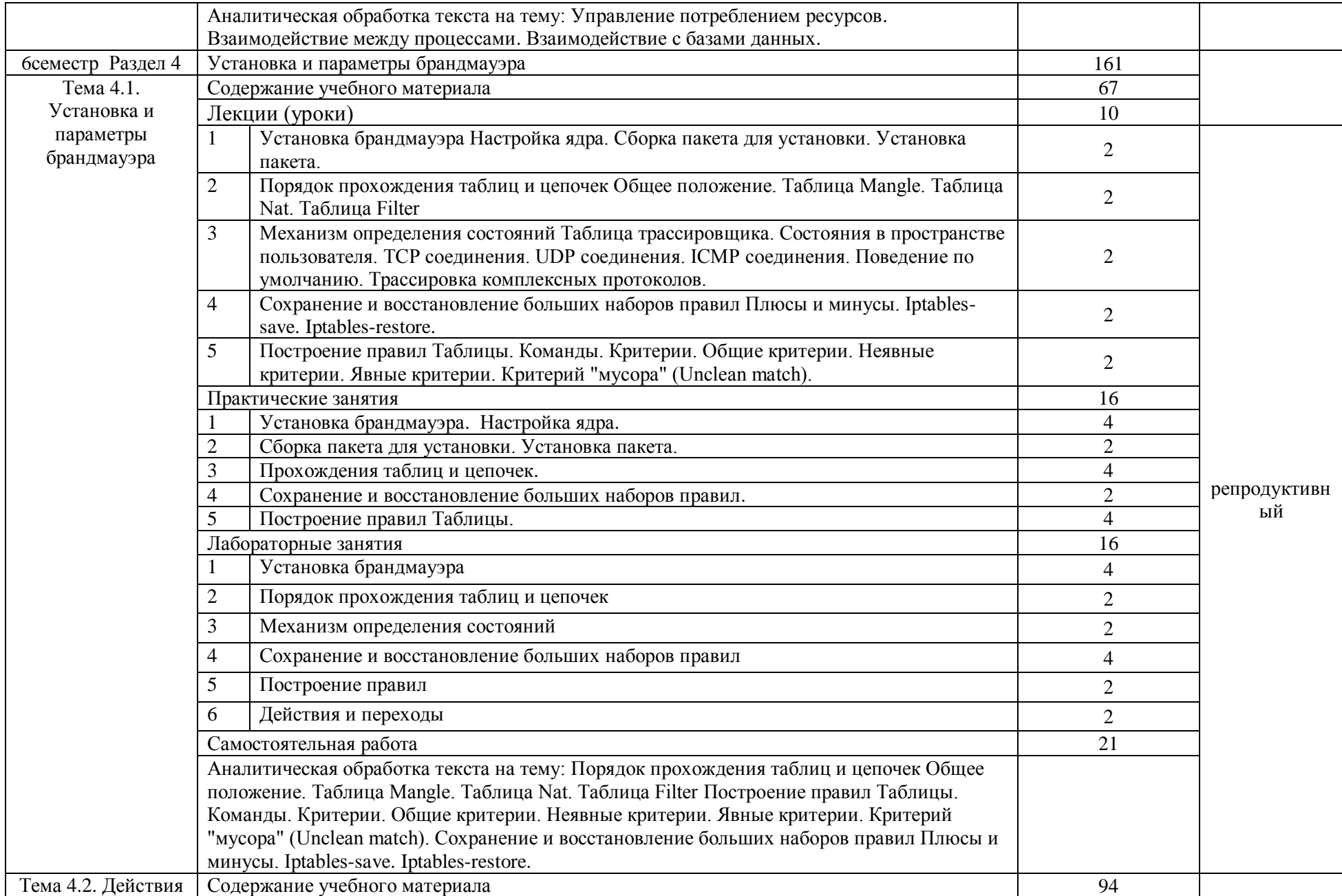

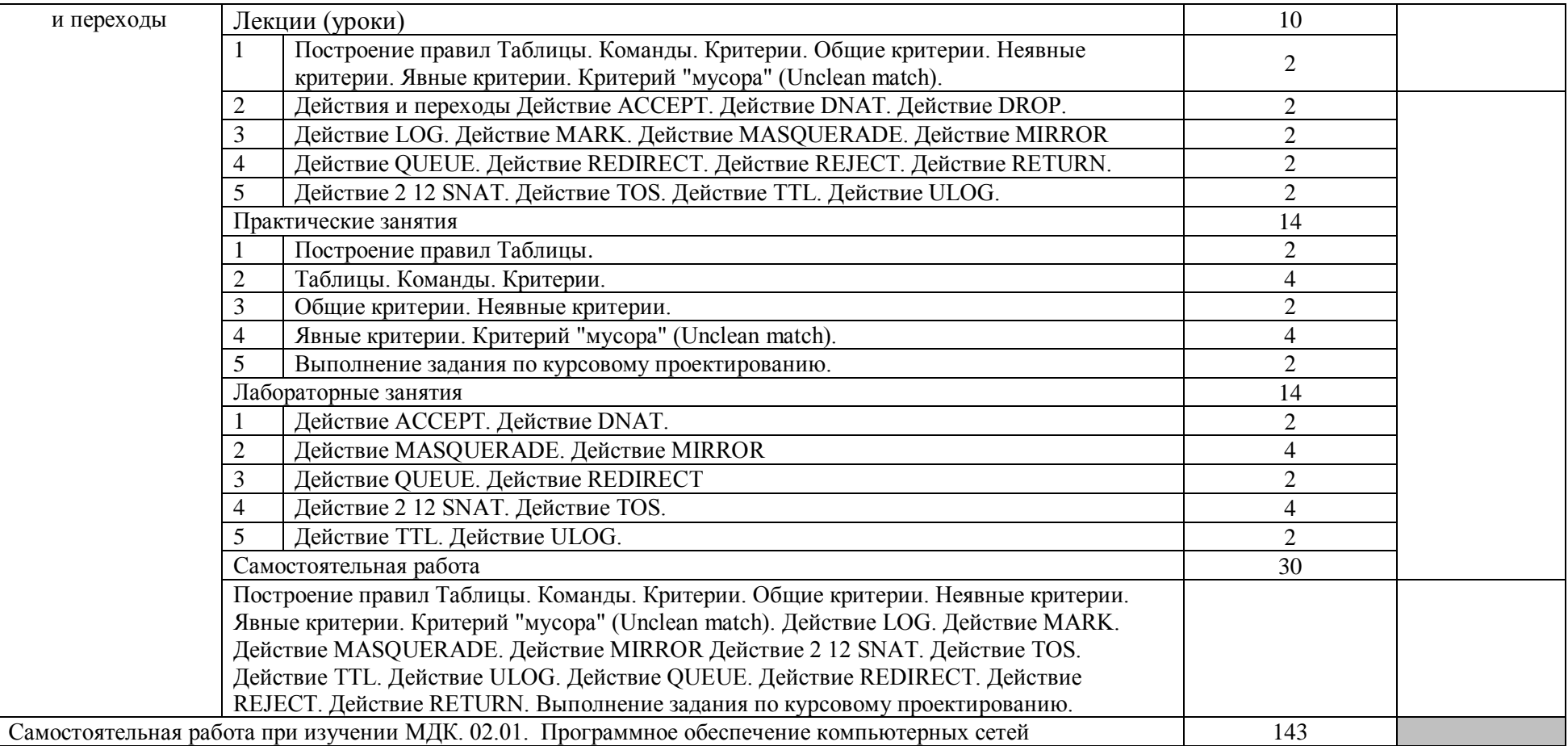

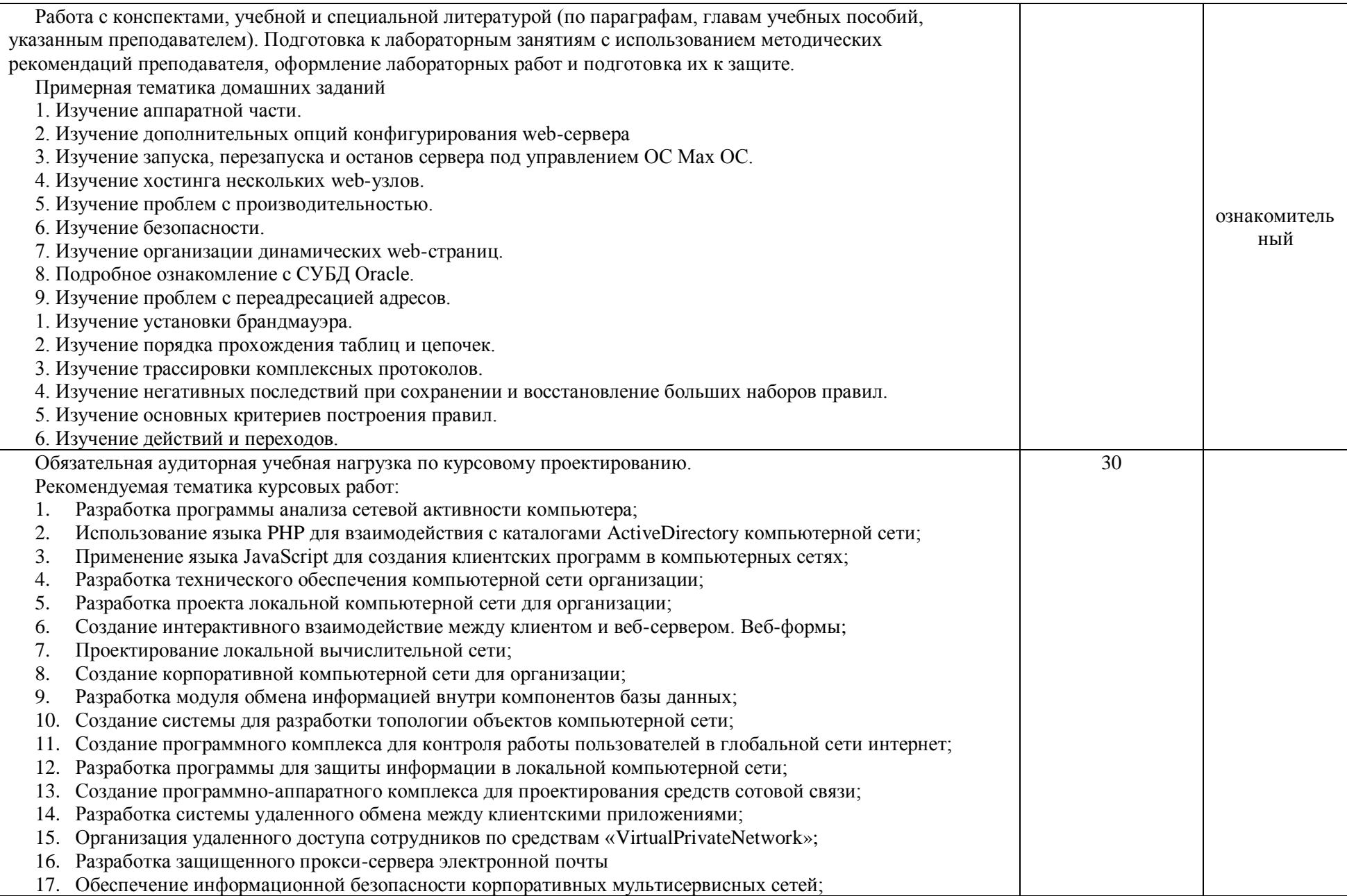

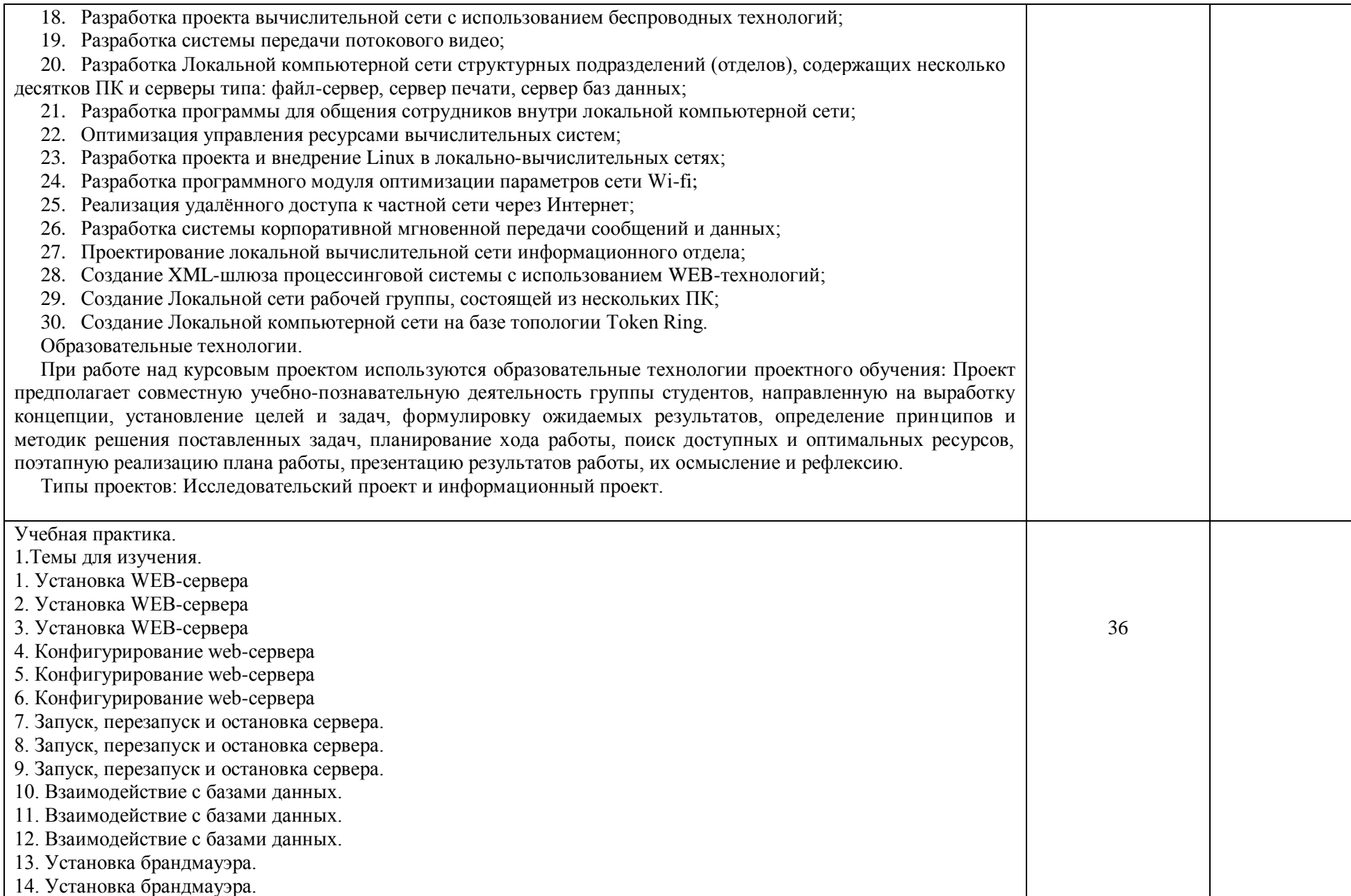

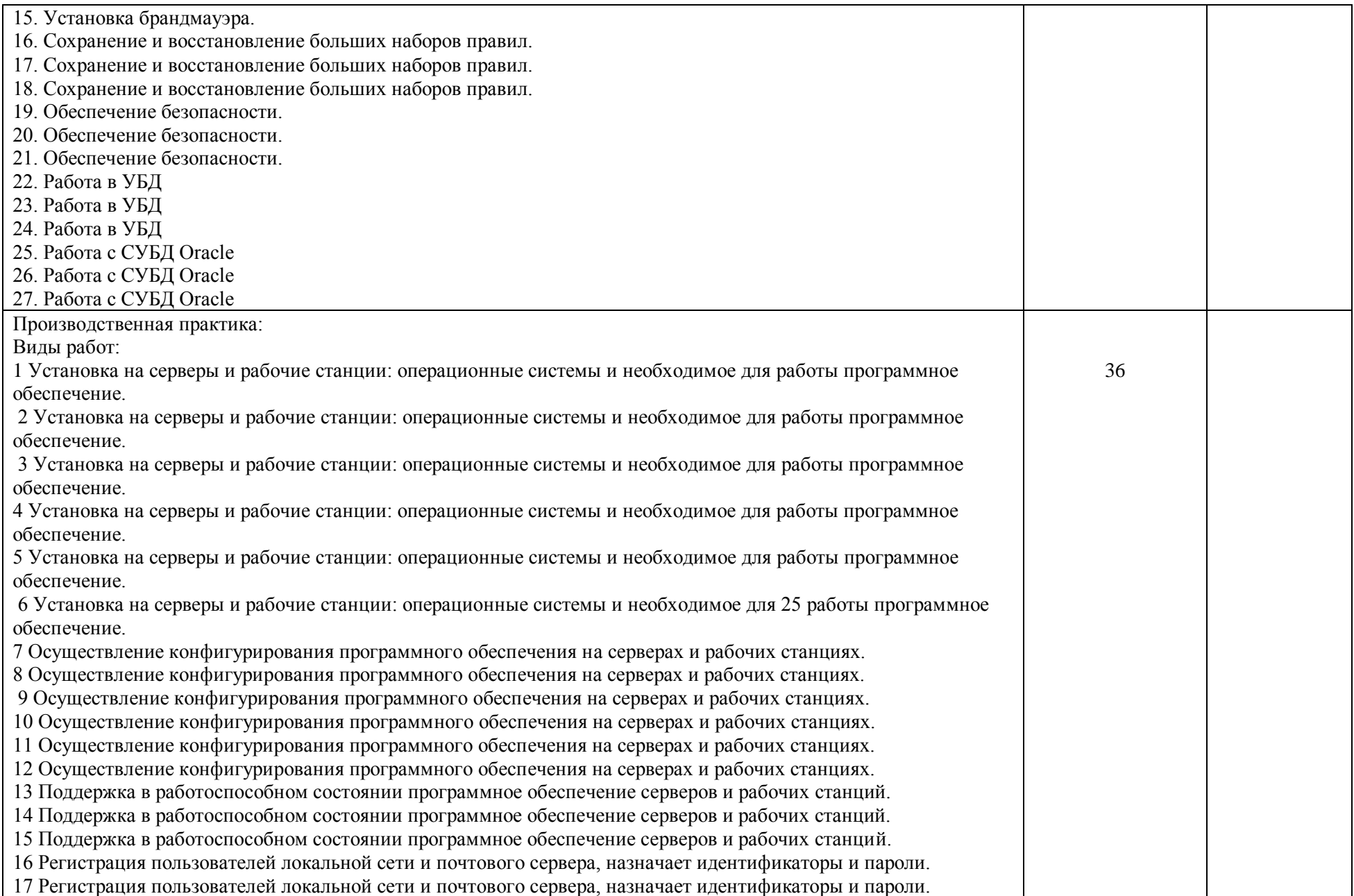

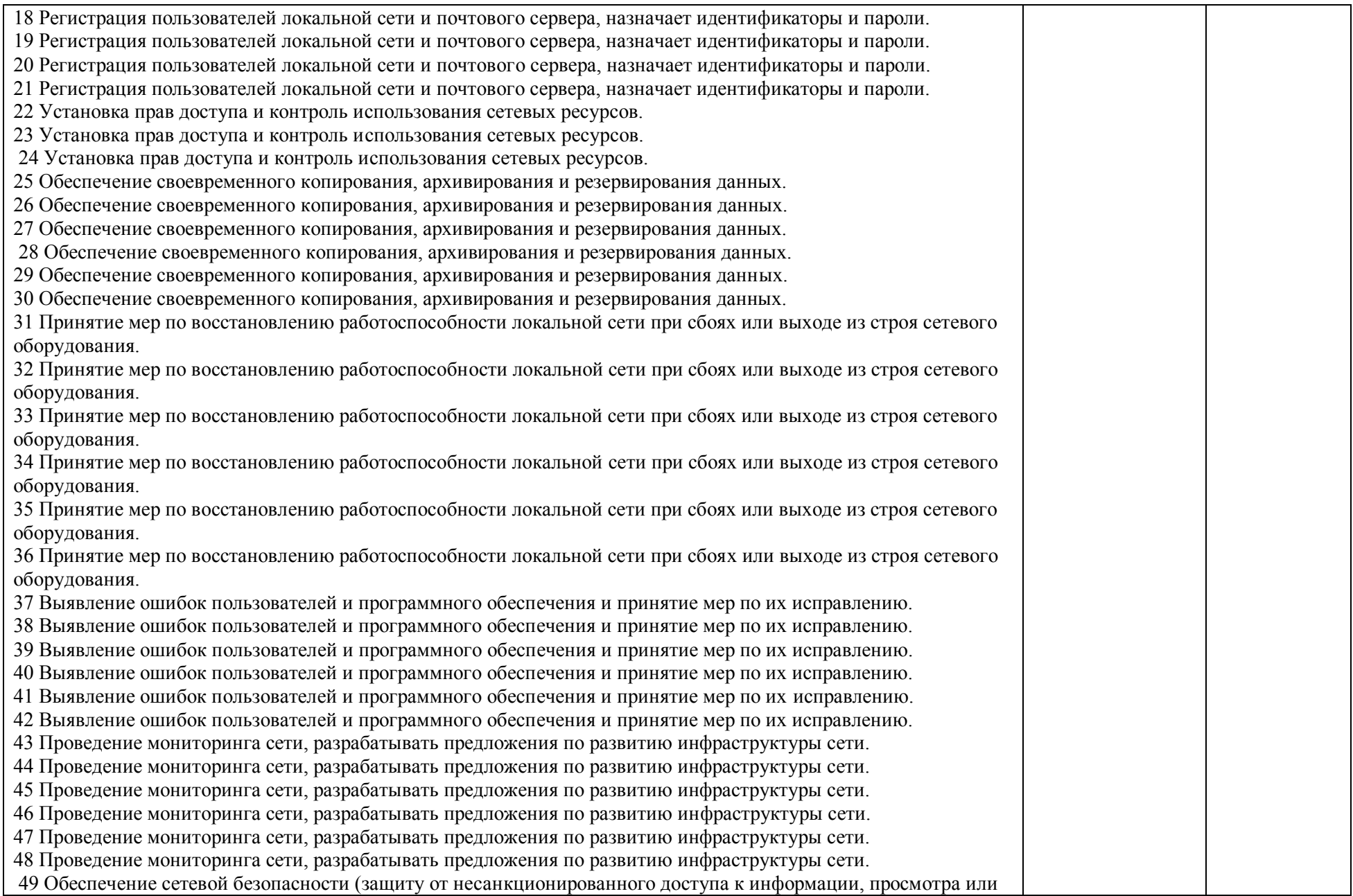

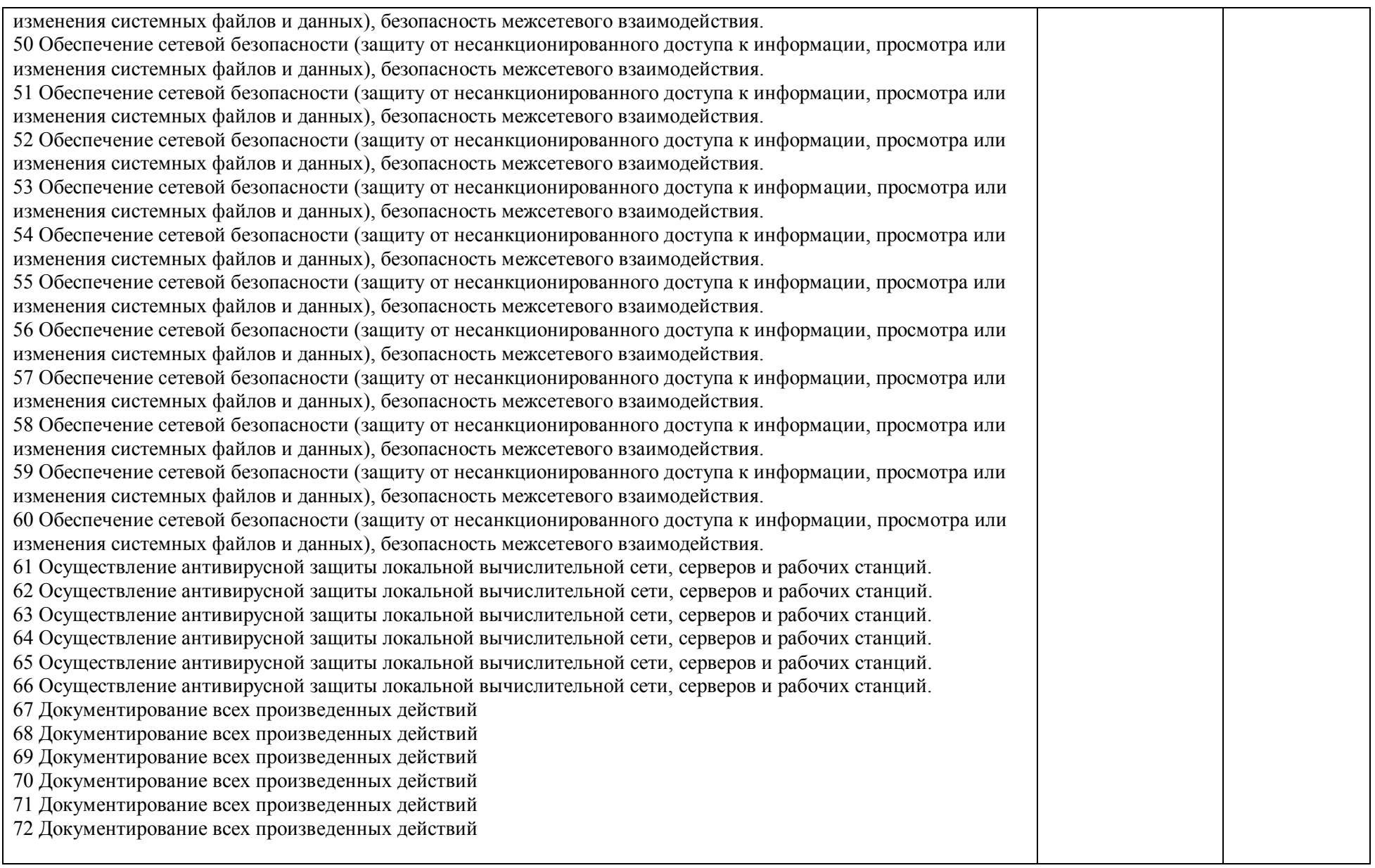

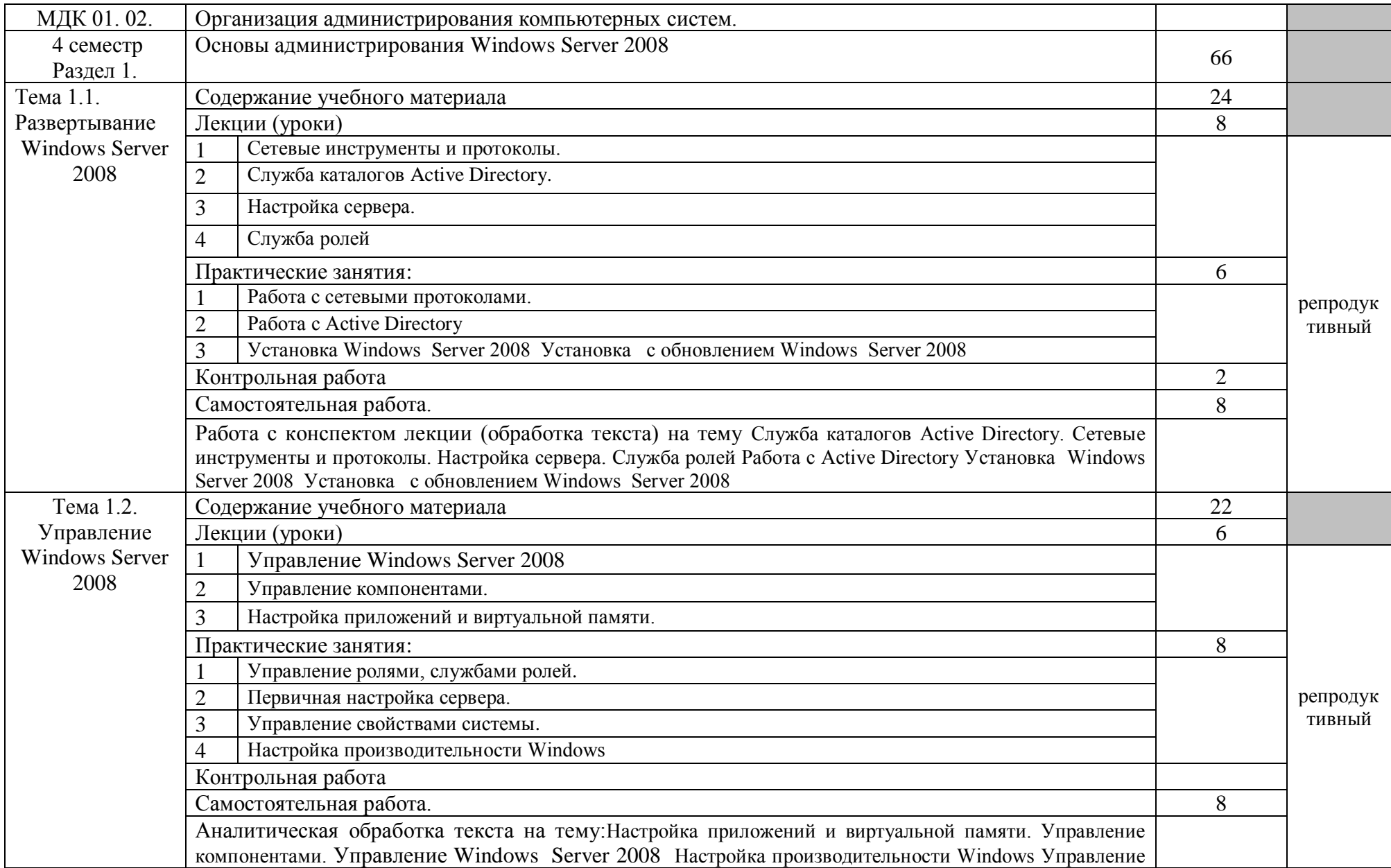

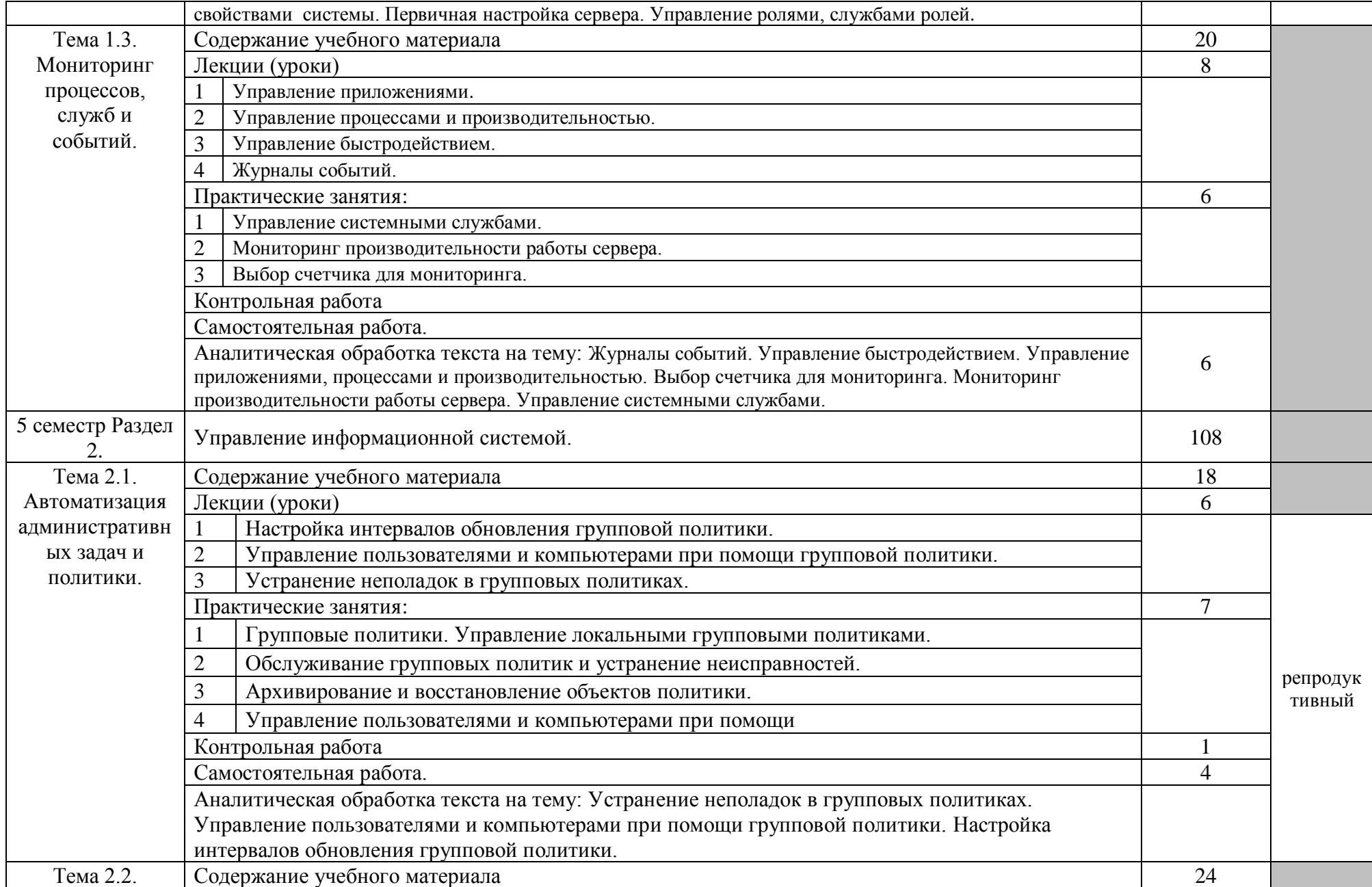

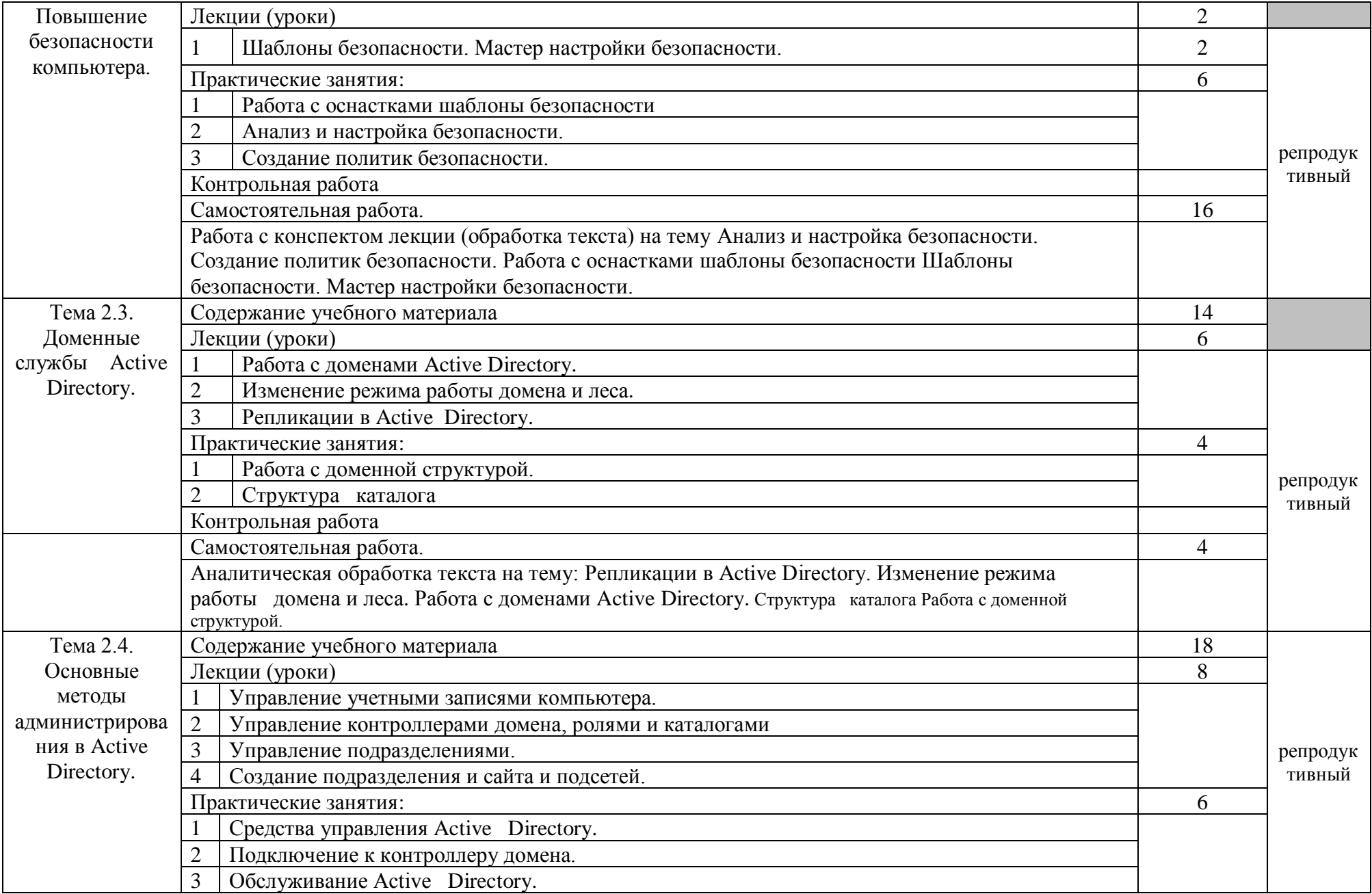

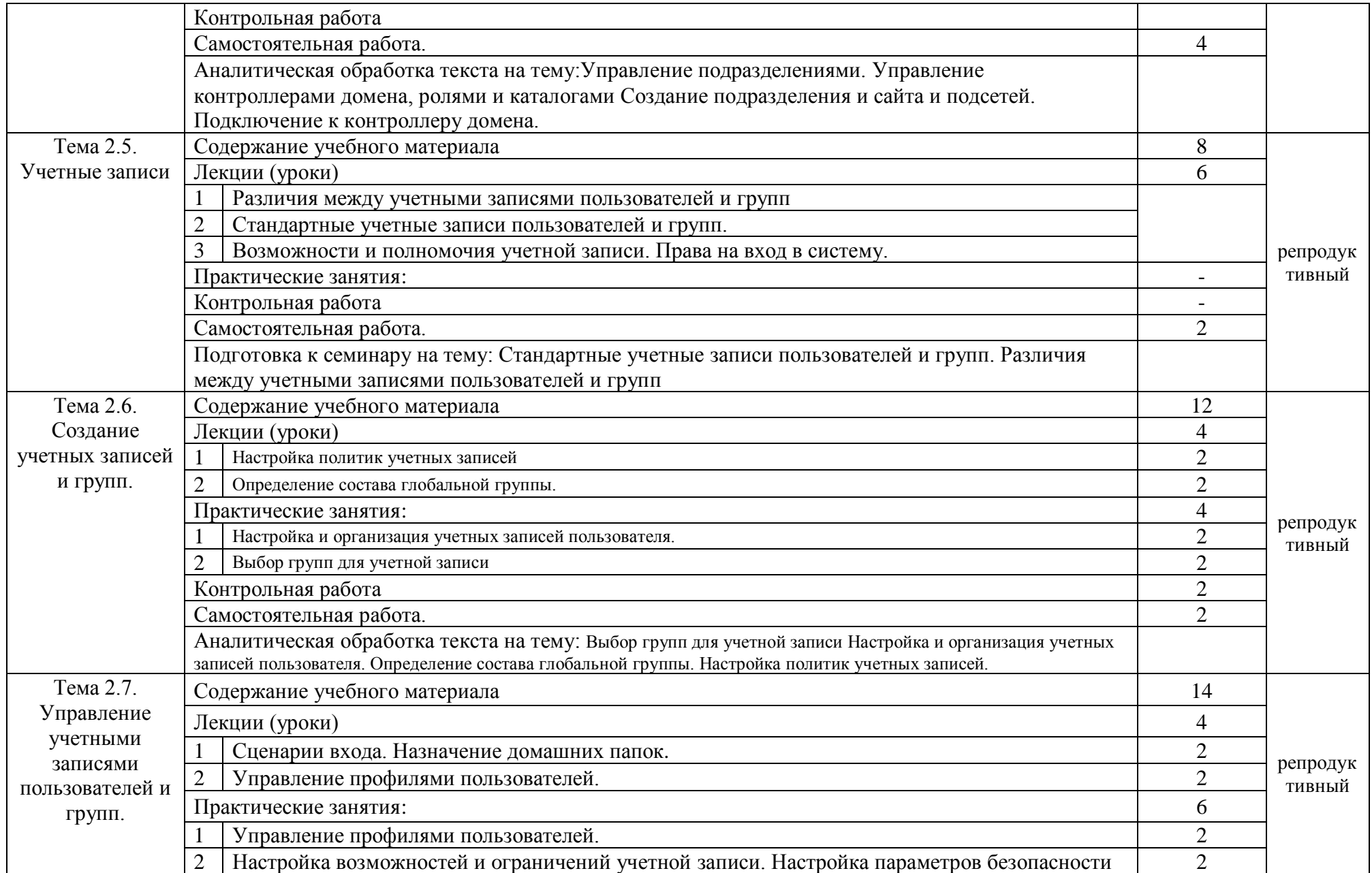

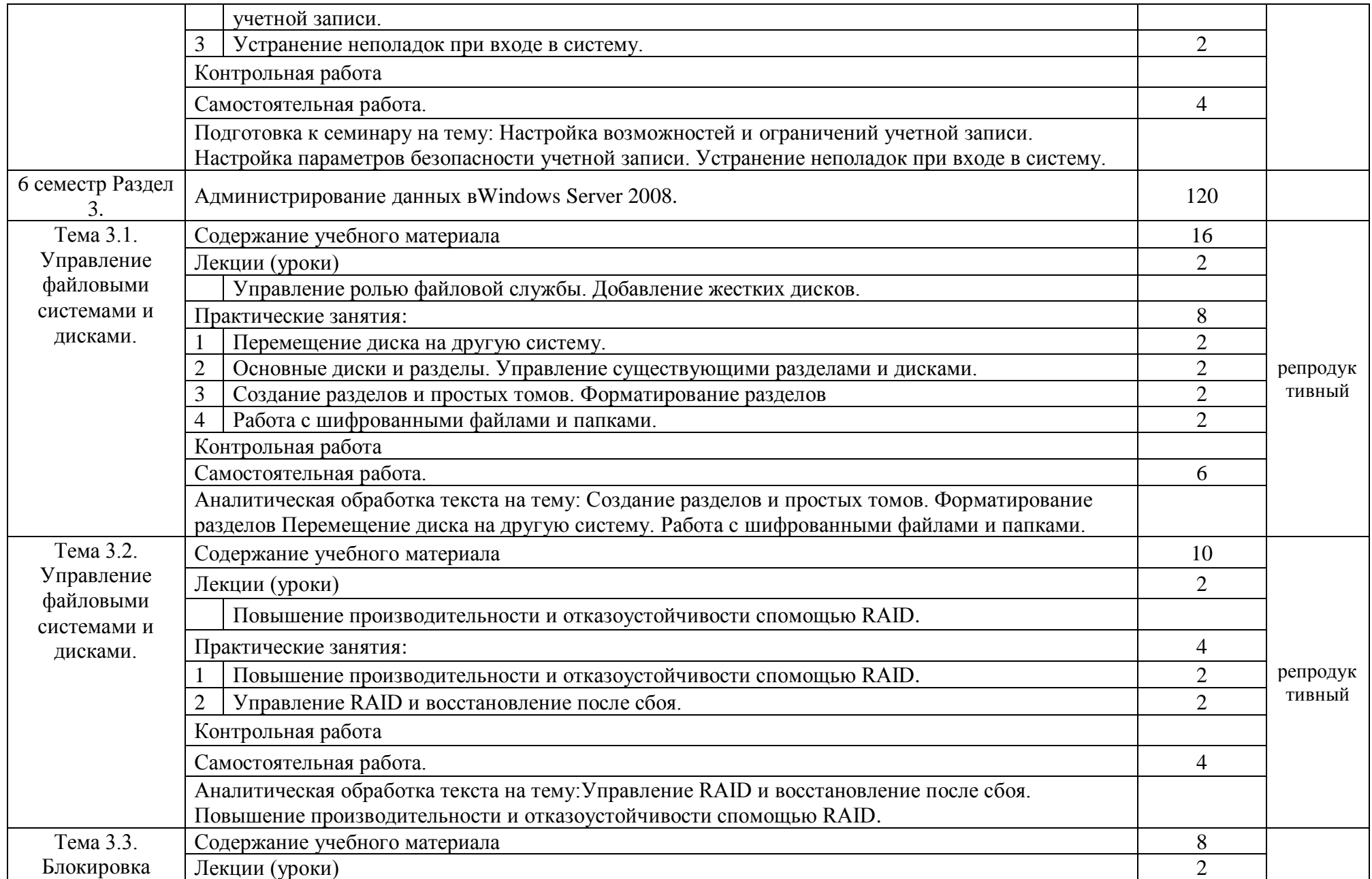

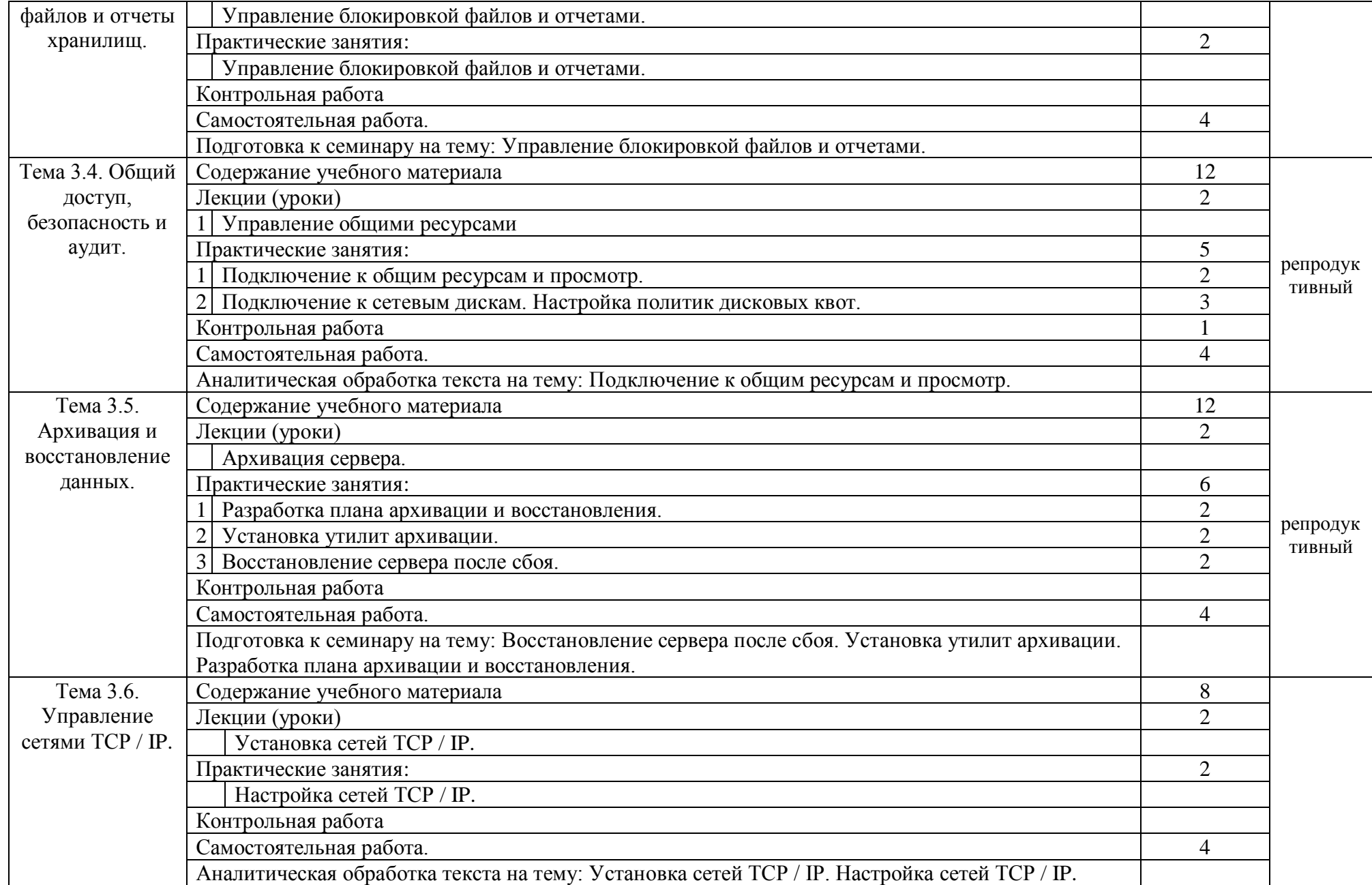

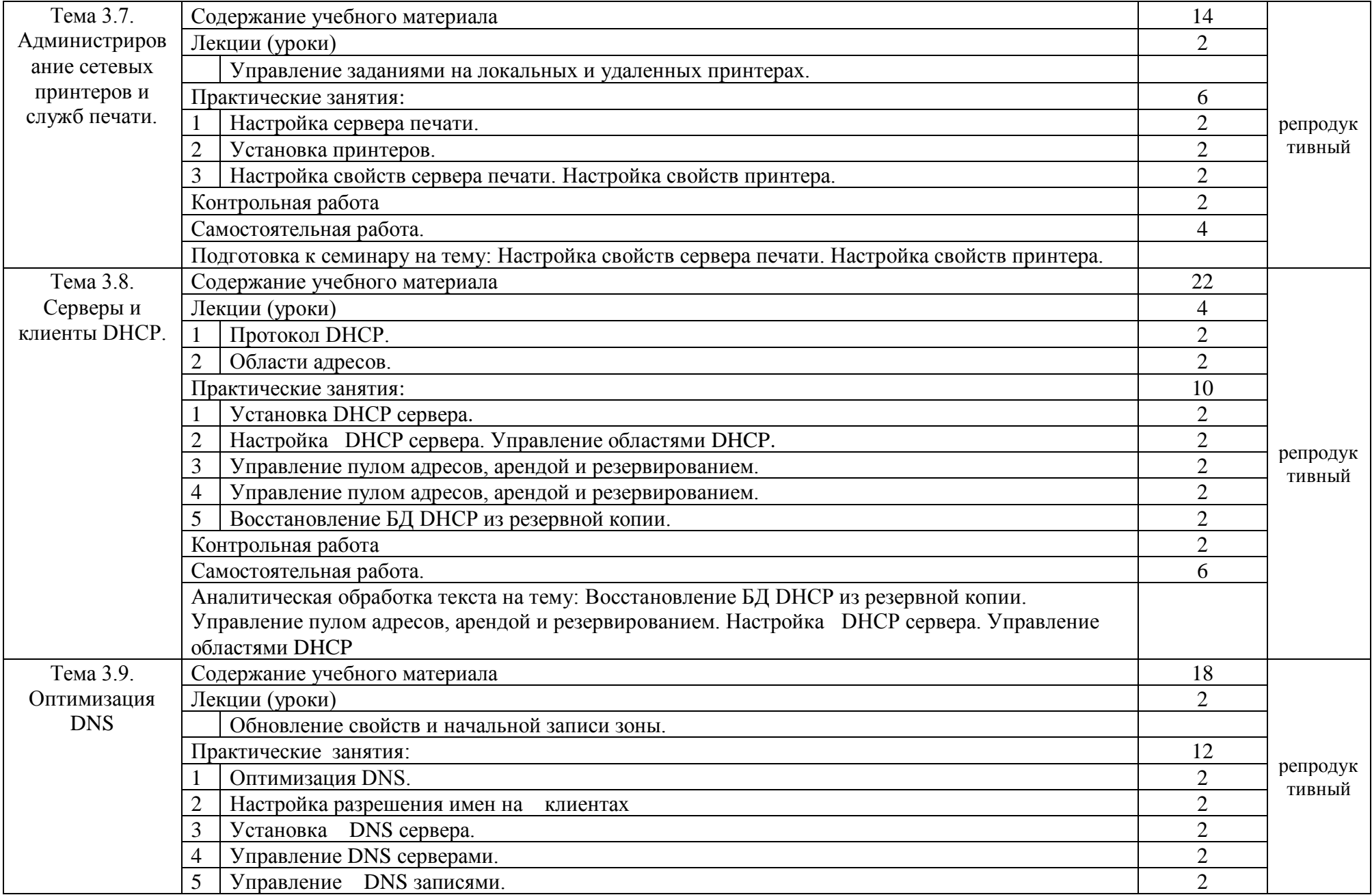

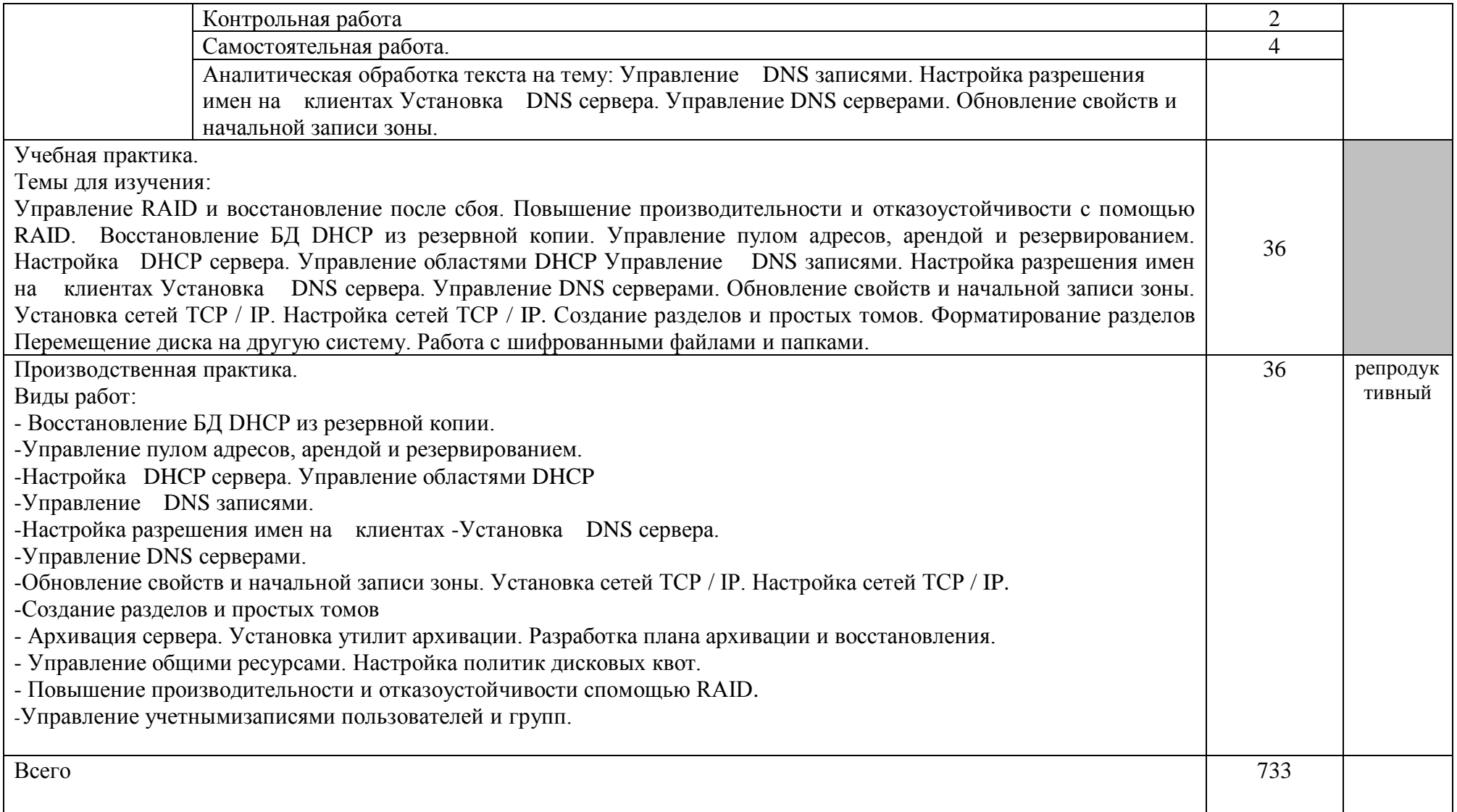

### 2.3 Образовательные технологии

Образовательные технологии, используемые при реализации различных видов учебной работы и дающие наиболее эффективные результаты освоения дисциплины.

В соответствии с требованиями ФГОС СПО по специальности реализация компетентностного подхода должна предусматривать широкое использование в учебном процессе активных и интерактивных форм проведения занятий *(*компьютерных симуляций, деловых и ролевых игр, разбор конкретных ситуаций, психологические и иные тренинги и т.д.)в сочетании с внеаудиторной работой с целью формирования и развития требуемых компетенций обучающихся.

Образовательная технология – это совокупность научно и практически обоснованных методов, и инструментов для достижения запланированных результатов в области образования. Применение конкретных образовательных технологий в учебном процессе определяется спецификой учебной деятельности, ее информационно-ресурсной основы и видов учебной работы.

Для освоения ПМ.02 «Организация сетевого администрирования» применяются следующие образовательные технологии:

1.Традиционные образовательные технологии- прямая трансляция знаний от преподавателя к студенту; Лекция Семинар –беседа Практическое занятие Лабораторная работа

Примеры форм учебных занятий с использованием традиционных технологий:

Лекция – последовательное изложение материала в дисциплинарной логике, осуществляемое преимущественно вербальными средствами (монолог преподавателя).

Семинар – беседа преподавателя и студентов, обсуждение заранее подготовленных сообщений, проектов по каждому вопросу плана занятия с

единым для всех перечнем рекомендуемой обязательной и дополнительной литературы.

Практическое занятие – занятие, посвященное освоению конкретных умений и навыков по предложенному алгоритму.

Лабораторная работа– организация учебной работы с реальными материальными и информационными объектами, экспериментальная работа с аналоговыми моделями реальных объектов.

2.Технологии проблемного обучения -организация образовательного процесса, которая предполагает постановку проблемных вопросов, создание 20 учебных проблемных ситуаций для стимулирование активной познавательной деятельности студентов: Проблемная лекция Практическое занятие на основе кейс-метода

Примеры форм учебных занятий с использованием технологий проблемного обучения:

Проблемная лекция – изложение материала, предполагающее постановку проблемных и дискуссионных вопросов, освещение различных научных подходов, авторские комментарии, связанные с различными моделями интерпретации изучаемого материала.

Практическое занятие в форме практикума – организация учебной работы, направленная на решение комплексной учебно-познавательной задачи, требующей от студента применения как научно-теоретических знаний, так и практических навыков.

Практическое занятие на основе кейс-метода(«метод кейсов», «кейсстади») – обучение в контексте моделируемой ситуации, воспроизводящей реальные условия научной, производственной, общественной деятельности. Обучающиеся должны проанализировать ситуацию, разобраться в сути проблем, предложить возможные решения и выбрать лучшее из них. Кейсы базируются на реальном фактическом материале или же приближены к реальной ситуации.

3. Игровые технологии – организация образовательного процесса, основанная на реконструкции моделей поведения в рамках предложенных сценарных условий.

Примеры форм учебных занятий с использованием игровых технологий:

Деловая игра– моделирование различных ситуаций, связанных с выработкой и принятием совместных решений, обсуждением вопросов в режиме «мозгового штурма», реконструкцией функционального взаимодействия в коллективе и т.п.

Ролевая игра– имитация или реконструкция моделей ролевого поведения в предложенных сценарных условиях.

Игровые технологии Деловая игра Ролевая игра

4.Технологии проектного обучения – организация образовательного процесса в соответствии с алгоритмом поэтапного решения проблемной задачи или выполнения учебного задания. Проект предполагает совместную учебно-познавательную деятельность группы студентов, направленную на выработку концепции, установление целей и задач, формулировку ожидаемых результатов, определение принципов и методик решения поставленных задач, планирование хода работы, поиск доступных и оптимальных ресурсов, поэтапную реализацию плана работы, презентацию результатов работы, их осмысление и рефлексию.

Основные типы проектов:

Исследовательский проект – структура приближена к формату научного исследования (доказательство актуальности темы, определение научной проблемы, предмета и объекта исследования, целей и задач, методов, источников, выдвижение гипотезы, обобщение результатов, выводы, обозначение новых проблем).

Творческий проект, как правило, не имеет детально проработанной структуры; учебно-познавательная деятельность студентов осуществляется в

рамках рамочного задания, подчиняясь логике и интересам участников проекта, жанру конечного результата (газета, фильм, праздник и т.п.).

Информационный проект – учебно-познавательная деятельность с ярко выраженной эвристической направленностью (поиск, отбор и систематизация информации о каком-то объекте, ознакомление участников проекта с этой информацией, ее анализ и обобщение для презентации более широкой аудитории).

При освоении ПМ 02 «Организация сетевого администрирования» предусматривается выполнение курсового проекта. Типы проектов: исследовательский проект, творческий проект, информационный проект.

5. Интерактивные технологии Интерактивность подразумевает субъектсубъектные отношения в ходе образовательного процесса и, как следствие, формирование саморазвивающейся информационно-ресурсной среды.

Для освоения ПМ 02 «Организация сетевого администрирования» используются следующие формы учебных занятий с использованием специализированных интерактивных технологий:

-лекция «обратной связи» – лекция–провокация (изложение материала с заранее запланированными ошибками),

-лекция-беседа,

-лекция-дискуссия,

-семинар-дискуссия – коллективное обсуждение какого-либо спорного вопроса, проблемы, выявление мнений в группе.

6.Информационно-коммуникационные образовательные технологии – организация образовательного процесса, основанная на применении специализированных программных сред и технических средств работы с информацией.

Формы учебных занятий с использованием информационнокоммуникационных технологий:

-Лекция-визуализация – изложение содержания сопровождается презентацией (демонстрацией учебных материалов, представленных в различных знаковых системах, в т.ч. иллюстративных, графических, аудио- и видеоматериалов).

-Практическое занятие в форме презентации – представление результатов проектной или исследовательской деятельности с использованием специализированных программных сред.

Удельный вес занятий, проводимых в интерактивных формах, определяется главной целью программы, особенностью контингента обучающихся и содержанием конкретных дисциплин, и в целом в учебном процессе они должны составлять не менее определенного процента от всего объема аудиторных занятий.

Технологии, используемые при формировании образовательных компетенций приведены в таблице 1.

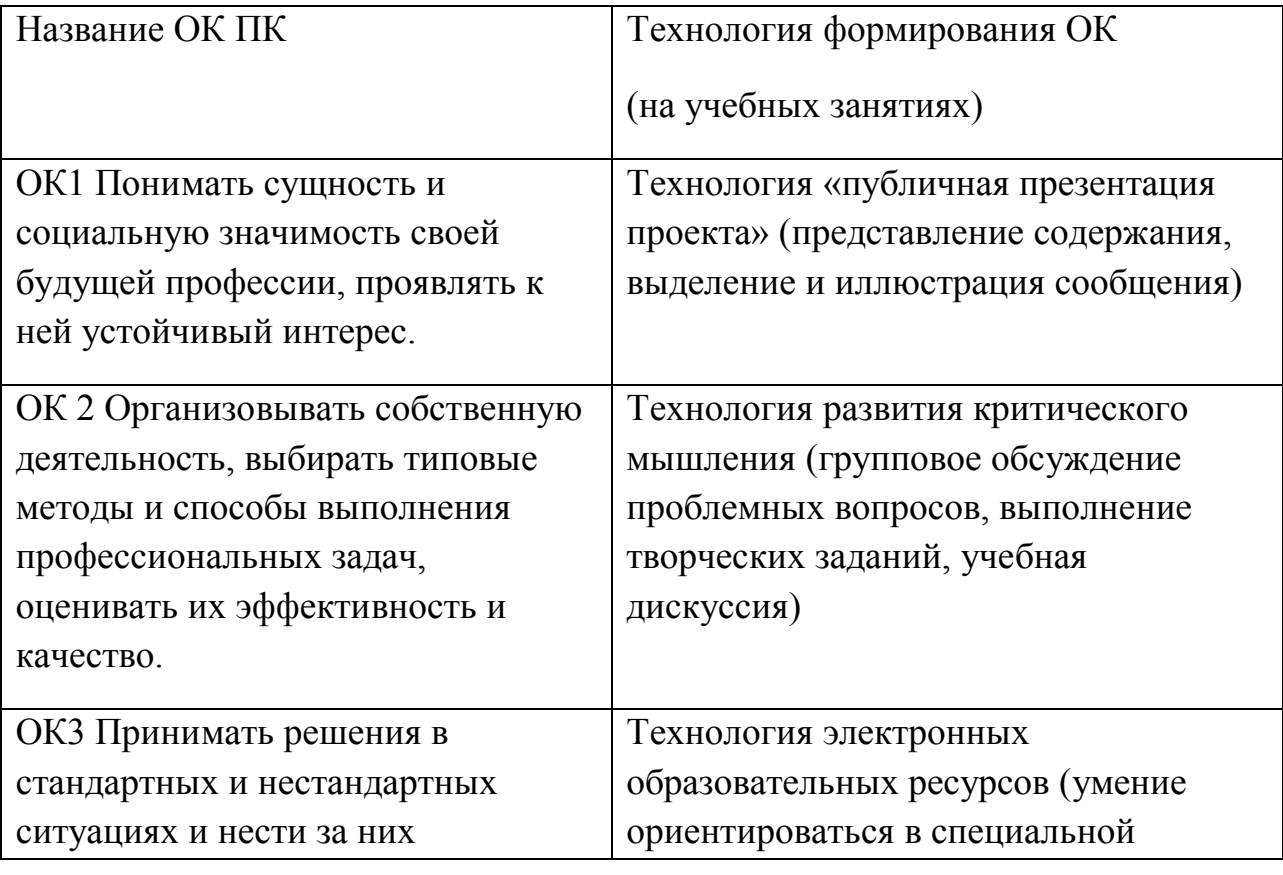

Таблица 1 - Технологии формирования ОК

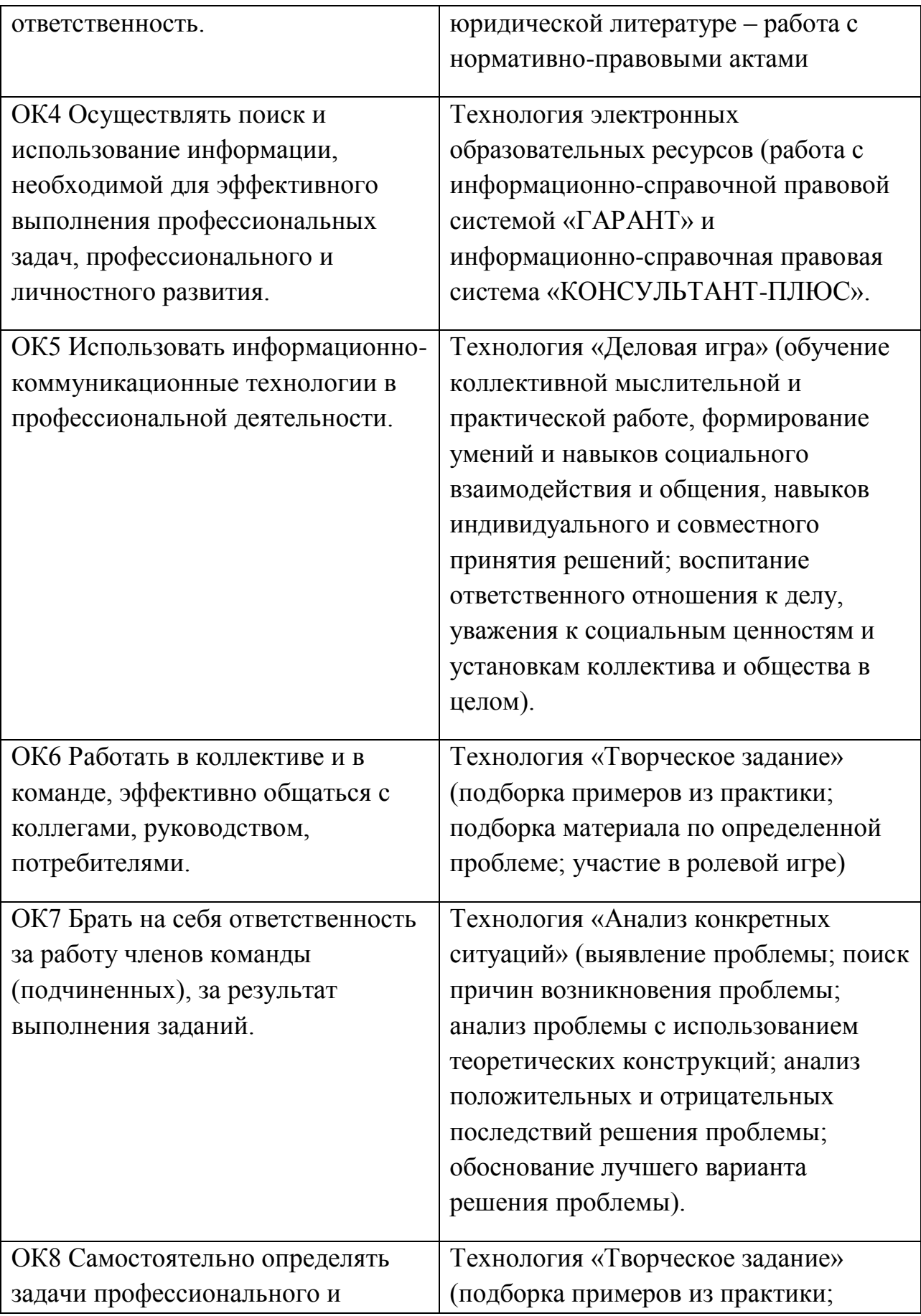

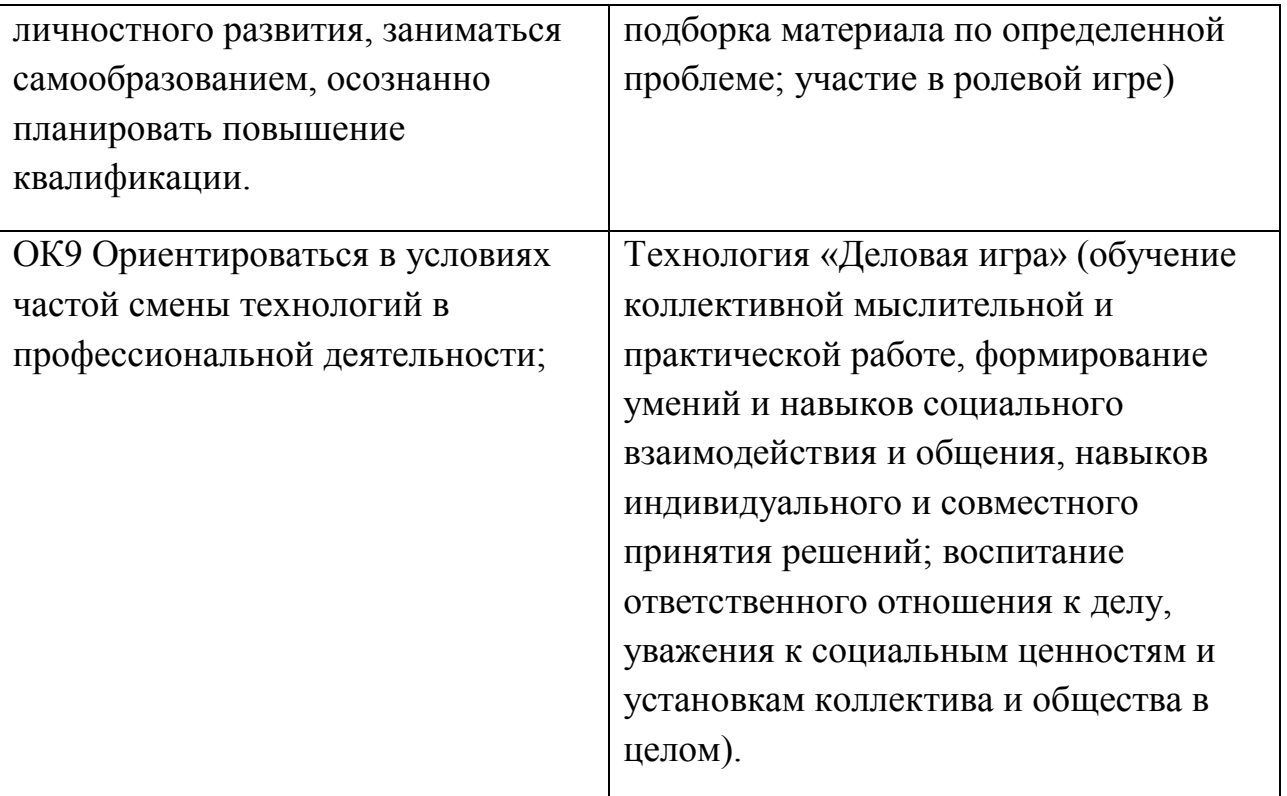

3. Условия реализации профессионального модуля

3.1. Требования к минимальному материально-техническому обеспечению

1. Компьютерный класс с развернутой ЛВС на базе ПЭВМ типа IBMPC (процессор IntelPentium (Celeron) не ниже 1500 МГц, ОЗУ не менее 512 MbRAM, HDD не менее 30 Gb), подключенной к ИВС ОП (Internet) из расчета одна ПЭВМ на одного обучаемого;

2. Принтер (плоттер) для печати на бумаге формата А4.

3. LCD-проектор.

4. Экран.

3.2. Информационное обеспечение обучения (основная литература, дополнительная литература, периодические издания, интернет-ресурсы).

Основная литература.

1. Исаченко О.В. Программное обеспечение компьютерных сетей: Учебное пособие для СПО / О.В. Исаченко. - М.: НИЦ ИНФРА-М, 2014. - 117 с.

2. Назаров, А.В. Эксплуатация объектов сетевой инфраструктуры:

учебник для студентов учреждений СПО. - М.: Академия, 2014.

3. Кузин А.В. Компьютерные сети: Учебное пособие для СПО/ Кузин А.В., Кузин Д.А. - 4-е изд., перераб. и доп. - М.: Форум, НИЦ ИНФРА-М, 2016. - 192 с.

4. Голицына О.Л. Языки программирования: Учебное пособие для СПО / О.Л. Голицына, Т.Л. Партыка, И.И. Попов. - 3-e изд., перераб. и доп. - М.: Форум: ИНФРА-М, 2015. - 400 с.

5. Фризен И.Г. Основы алгоритмизации и программирования (среда PascalABC.NET) : учеб. пособие / И.Г. Фризен. — М. : ФОРУМ : ИНФРА-М, 2017. — 392 с.

6. Немцова Т.И. Программирование на языке высокого уровня. Программирование на языке Object Pascal: Учебное пособие / Т.И. Немцова; Под ред. Л.Г. Гагариной. - М.: ФОРУМ: ИНФРА-М, 2015. - 496 с.

7. Шаньгин В.Ф. Информационная безопасность компьютерных систем и сетей: Учебное пособие / В.Ф. Шаньгин. - М.: ИД ФОРУМ: НИЦ ИНФРА-М, 2014. - 416 с.:

8. Гвоздева В.А. Информатика, автоматизированные информационные технологии и системы: Учебник / В.А. Гвоздева. - М.: ИД ФОРУМ: НИЦ ИНФРА-М, 2015. - 544 с.: ил

9. Максимов Н. В. Компьютерные сети: Учебное пособие для СПО / Н.В. Максимов, И.И. Попов. - 3-e изд., испр. и доп. - М.: Форум, 2013. - 448 с. Электронный ресурс:

Дополнительная литература.

1.В.Олифер, Н. Олифер Компьютерные сети. Принципы, технологии. протоколы. 4-е издание, Питер, 2013г.

2. А.М.Кенин «Самоучитель системного администратора» - М.: ИНФРА-М, 2014г.

3. У. Станек «Справочник администратора» - М.: ИНФРА-М, 2012 г.

4.Скотт Мюллер «Модернизация и ремонт ПК» М-С.Пт.-Киев 2014

5.Олейник П.П. Корпоративные информационные системы. СПб.: Питер, 2012. — 174 с.

6.Вавренюк, А.Б. Операционные системы. Основы UNIX: учебное пособие/А.Б.Вавренюк, О.К.Курышева, С.В.Кутепов [и др.]. - М.: ИНФРА-М, 2015.

7.Гончарук, С.В. Администрирование ОС Linux. - М.: Интернет-Университет Информационных Технологий (ИНТУИТ), 2011.

8.Исаченко, О.В. Программное обеспечение компьютерных сетей: учебное пособие для студ. учрежд. СПО. - М.: ИНФРА-М, 2014.

9.Курячий, Г.В. Операционная система Linux: учебное пособие/Г.В.Курячий, К.А.Маслинский. - М.: ДМК Пресс, 2010.

Периодические издания

Журналы:

- 1. Сервисный центр.
- 2. IT технологии.

3. Компьютерные сети.

Интернет-ресурсы

1. CIT-Forum: Центр информационных технологий: материалы сайта [Электронный ресурс]. - Режим доступа: http://citforum.ru/, свободный.

2. MSDN шаг за шагом [Электронный ресурс]. - Режим доступа: http://www.firststeps.ru/mfc/msdn/msdn1.html, свободный.

3. Библиотека учебных курсов Microsoft [Электронный ресурс]. - Режим доступа: http://msdn.microsoft.com/ru-ru/gg638594, свободный.

4. Библиотека учебных курсов/ Интернет-Университет информационных технологий - Интуит (Национальный Открытый университет) [Электронный ресурс]. - Режим доступа: http://old.intuit.ru/catalog/, свободный.

5. Материалы Microsoft University [Электронный ресурс]. - Режим доступа: http://www.microsoft.com/ru-ru/student/careerandstudies/default.aspx, свободный.

3.3. Методические указания для обучающихся по освоению профессионального модуля (аннотации).

Методические указания для обучающихся по освоению профессионального модуля«Организация сетевого администрирования» разработаны на основе федерального государственного образовательного стандарта Приказ Минобрнауки России от 28.07.2014 N 803 «Об утверждении федерального государственного образовательного стандарта среднего профессионального образования по специальности 09.02.02 «Компьютерные сети» (Зарегистрировано в Минюсте России 20.08.2014 N 33713)

Указания включают в себя методические указания по выполнению практических занятий и самостоятельной работы. Методические указания рассмотрены и одобрены Предметно-цикловой комиссией технического профиля.

3.4. Методические указания к лабораторным занятиям (аннотации). не предусмотрены.

3.5 Методические указания к практическим занятиям (аннотации).

Данные методические указания направлены на формирование у студентов навыка постановки и осуществления технического анализа по темам: структурированные кабельные системы, волоконно-оптические компоненты СКС, беспроводные сети, установка и настройка сетевой инфраструктуры, а также на формирование и закрепление теоретических и практических навыков.

Предлагаемая структура и объем методических указаний позволяет полностью реализовать поставленные курсом «Организация сетевого администрирования» цели и задачи, в том числе усвоение теоретического материала, овладения приемами экспериментальных исследований и применения их на практике.

Методические указания предназначены для студентов СПО, специализирующихся на изучении компьютерных сетей.

В методических указаниях представлены перечень контрольных вопросов, заданий для самостоятельной работы, практических навыков и умений, список терминов,

Специалисты могут использовать методические указания для изучения методов монтажа структурированной кабельной системы.

3.6. Методические указания к курсовому проектированию и другим видам самостоятельной работы (аннотации).

Методические указания к курсовому проектированию и самостоятельной работе студентов разработаны на основе Федерального государственного образовательного стандарта среднего профессионального образования по специальности 09.02.02 «Компьютерные сети», утвержденного приказом Министерства образования и науки Российской Федерации от 12 мая 2014 г. № 510. Указания включают материал, необходимый для выполнения работы, требования к оформлению работы. Методические указания рассмотрены и одобрены Предметно-цикловой̆ комиссией̆технического профиля.

3.7. Программное обеспечение современных информационнокоммуникационных технологий

Преподавание и подготовка студентов предполагает использование стандартного программного обеспечения для персонального компьютера:

Таблица 2

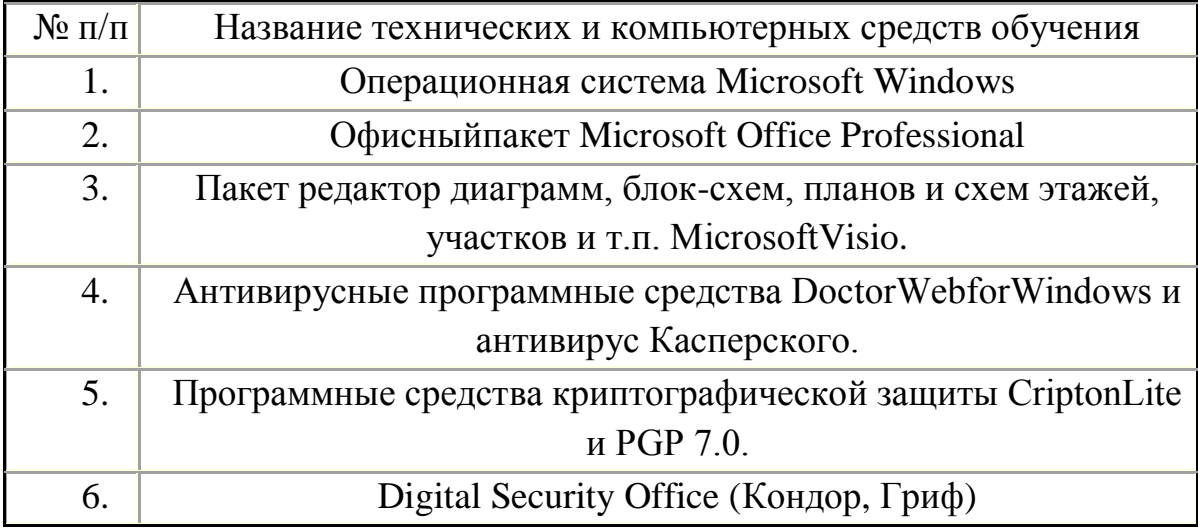

браузеров для поиска информации в базах данных по дисциплине в глобальной сети ИНТЕРНЕТ: MOZILLAFIREFOX, GOOGLECHROME, OPERA, INTERNETEXPLORER.

Каталог учебных материалов [Электронный ресурс]. – Интуит. – [М, 1999 - 2016]. – Режим доступа: http://search.intuit.ru/

Электронная библиотека Инфра-М [Электронный ресурс] – Режим доступа: http://www. http://znanium.com

Электронная библиотека Ibooks [Электронный ресурс] – Режим доступа: http://www.ibooks.ru

3.8 Условия реализации программы для обучающихся инвалидов и лиц с ограниченными возможностями здоровья.

Для студентов из числа лиц с ограниченными возможностями здоровья обучение проводится Академией с учетом особенностей их психофизического развития, их индивидуальных возможностей и состояния здоровья .

При проведении обучения по дисциплине обеспечивается соблюдение следующих общих требований:

проведение обучения для лиц с ограниченными возможностями здоровья в одной аудитории совместно со студентами, не имеющими ограниченных возможностей здоровья, если это не создает трудностей для них в процессе обучения;

− присутствие в аудитории ассистента, оказывающего обучающимся необходимую техническую помощь с учетом их индивидуальных особенностей (занять рабочее место, передвигаться, прочитать и оформить задание, общаться с преподавателем);

пользование необходимыми обучающимся техническими средствами при выполнении практических и других работ в соответствии с учебным планом с учетом их индивидуальных особенностей;

В зависимости от индивидуальных особенностей обучающихся с ограниченными возможностями здоровья образовательная среда Академии обеспечивает выполнение следующих требований при обучении и проведении промежуточной и итоговой аттестации:

а) для слепых:

задания и иные материалы для аттестации зачитываются ассистентом;

− письменные задания надиктовываются обучающимся ассистенту;

б) для слабовидящих:

задания и иные учебно-методические материалы оформляются увеличенным шрифтом;

− обеспечивается индивидуальное равномерное освещение не менее 300

люкс;

при необходимости обучающимся предоставляется увеличивающее устройство, допускается использование увеличивающих устройств, имеющихся у обучающихся;

в) для глухих и слабослышащих, с тяжелыми нарушениями речи:

− обеспечивается наличие звукоусиливающей аппаратуры коллективного пользования, при необходимости обучающимся предоставляется звукоусиливающая аппаратура индивидуального пользования;

по их желанию аттестационные испытания проводятся в письменной форме;

г) для лиц с нарушениями опорно-двигательного аппарата (тяжелыми нарушениями двигательных функций верхних конечностей или отсутствием верхних конечностей):

письменные задания надиктовываются ассистенту;

по их желанию все аттестационные испытания проводятся в устной форме.

# 4.Характеристика основных видов деятельности обучающихся

### Таблица 3

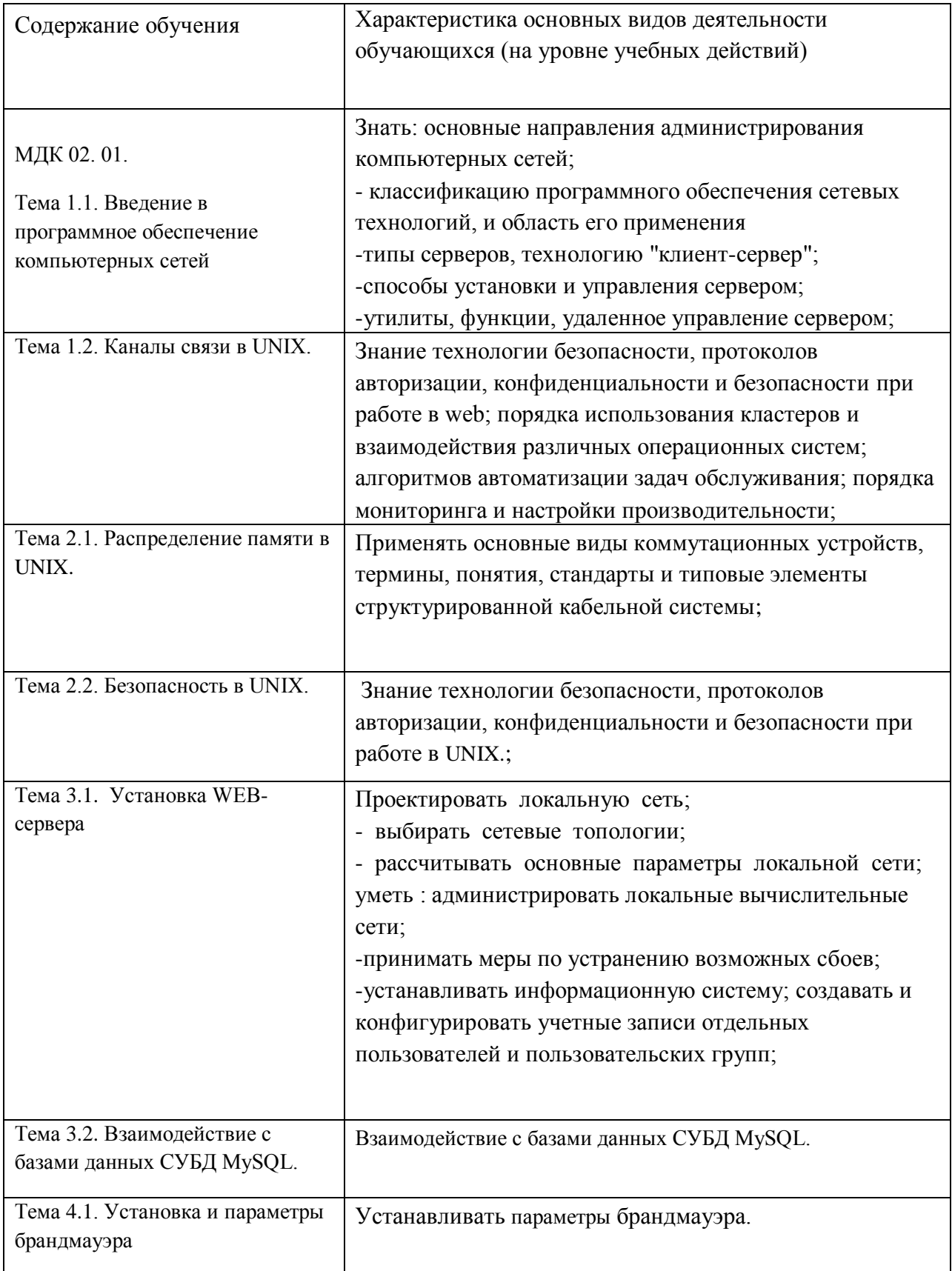

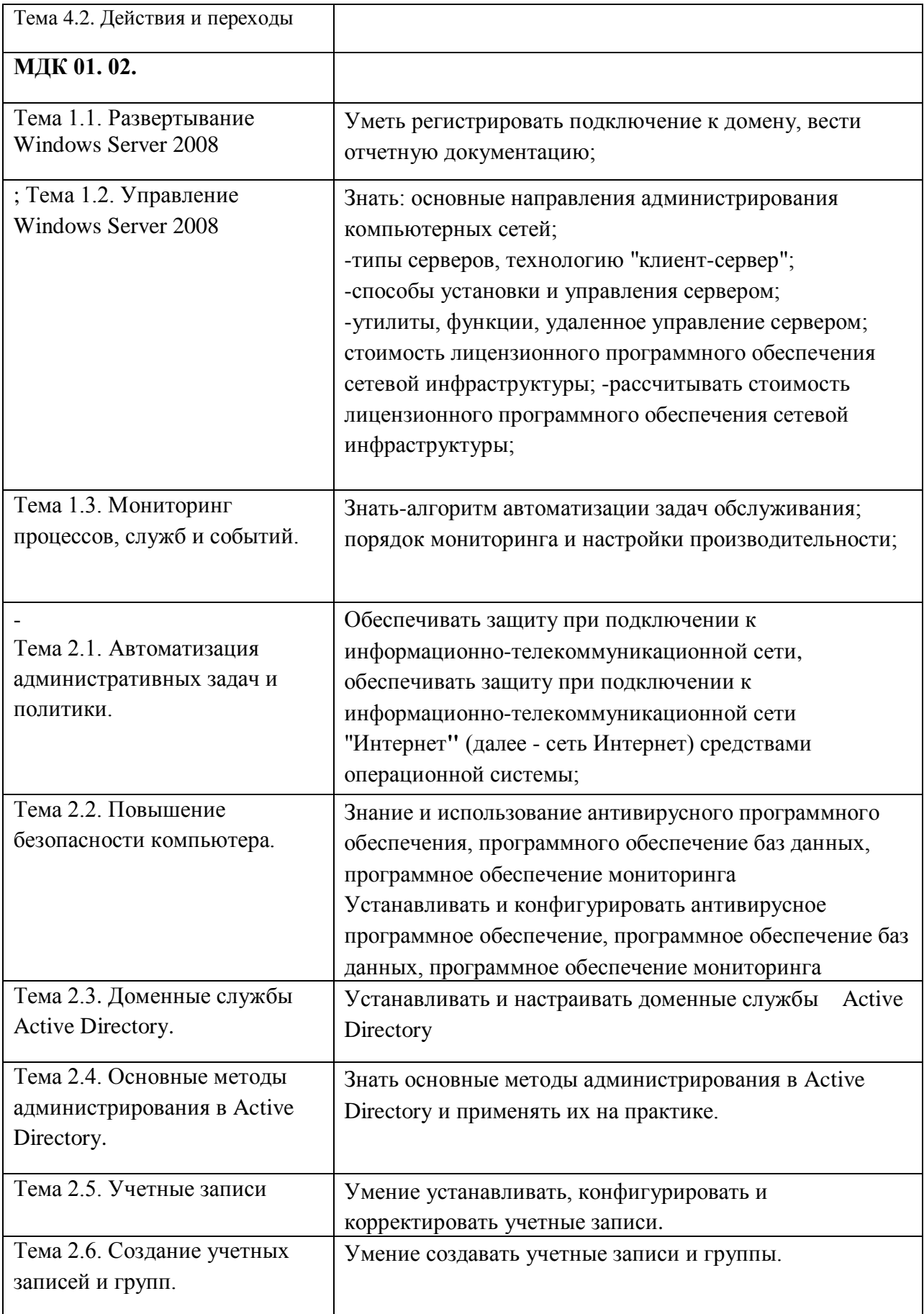

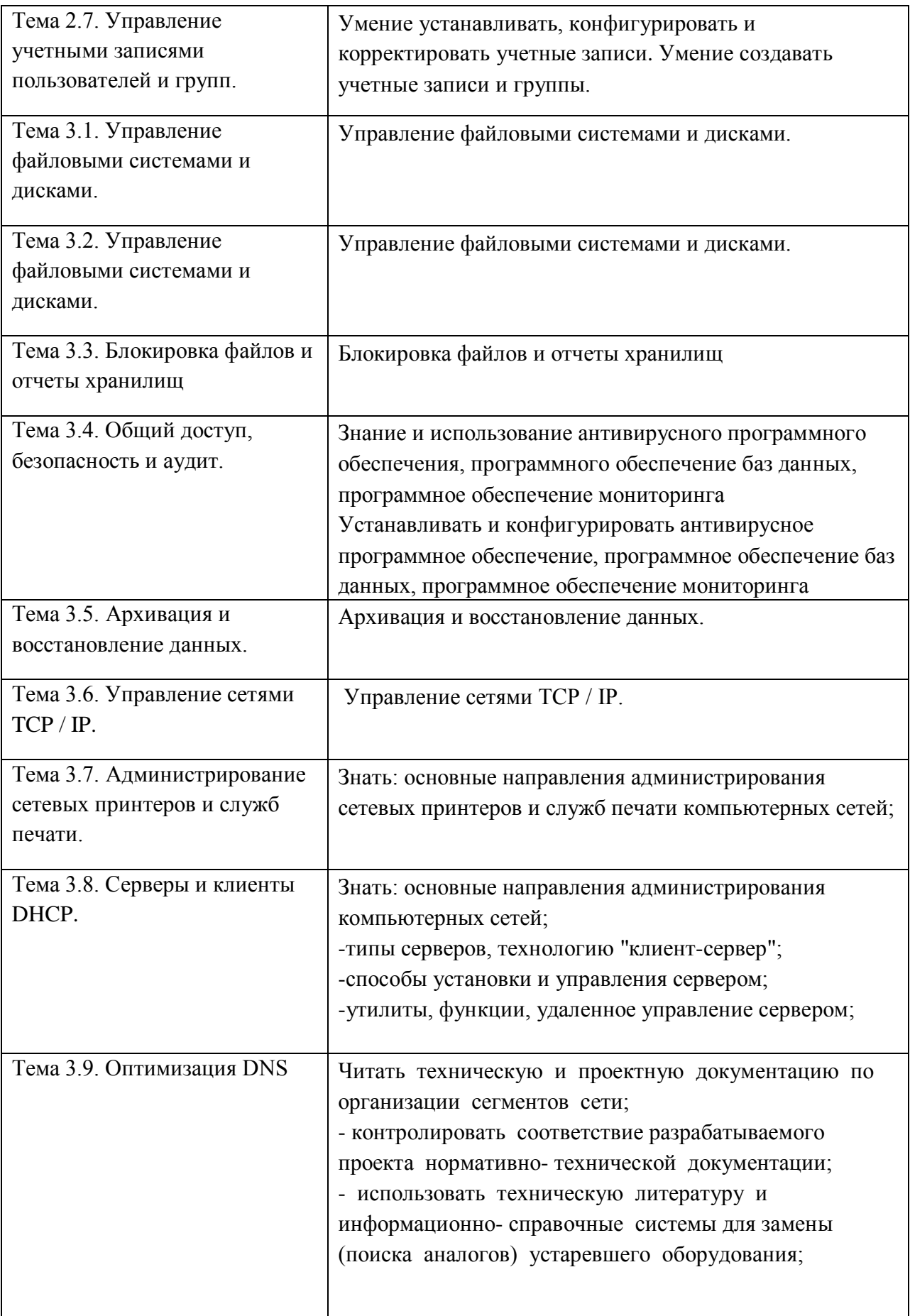

### **5 Контроль и оценка результатов освоения профессионального**

### **модуля (вид профессиональной деятельности)**

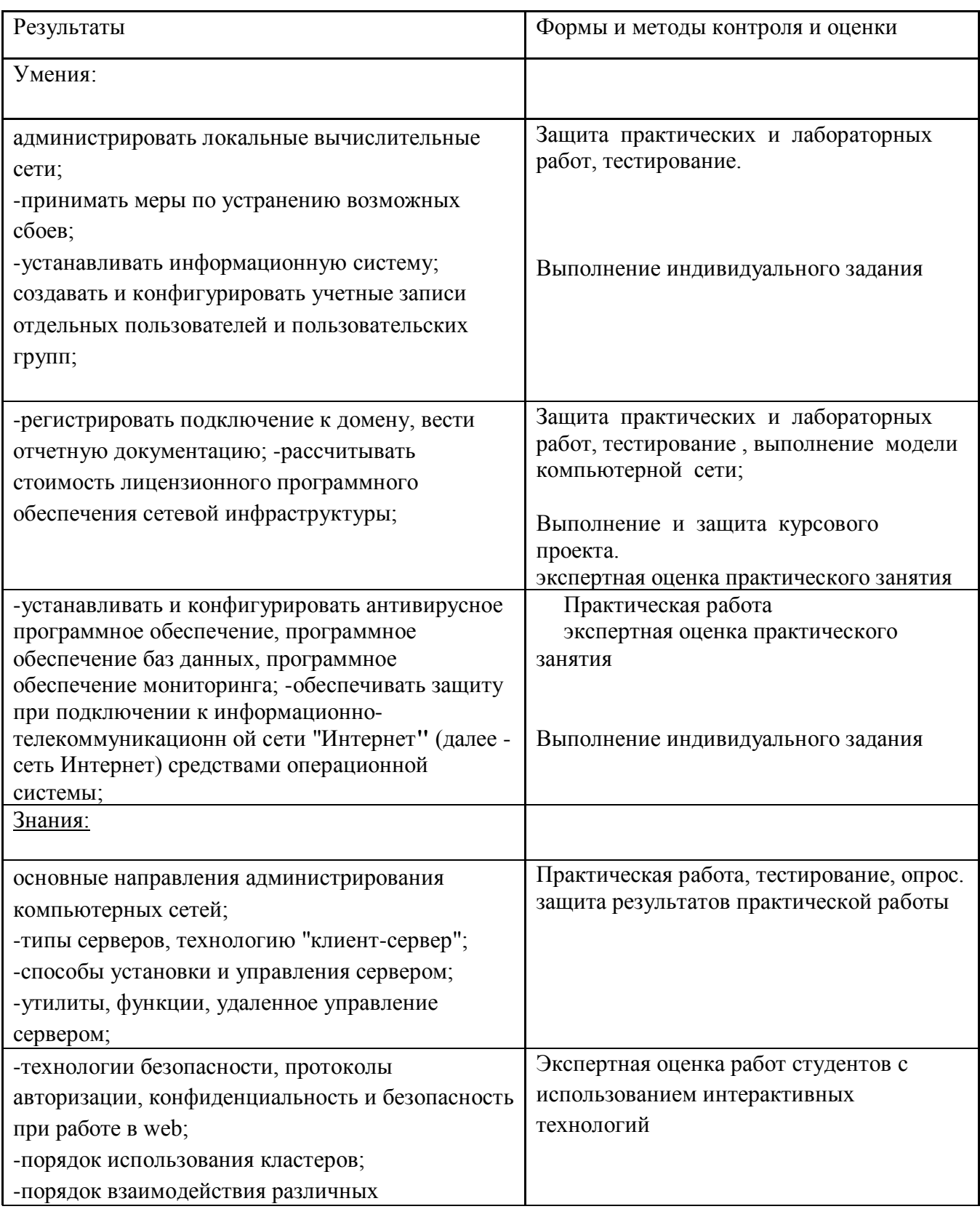

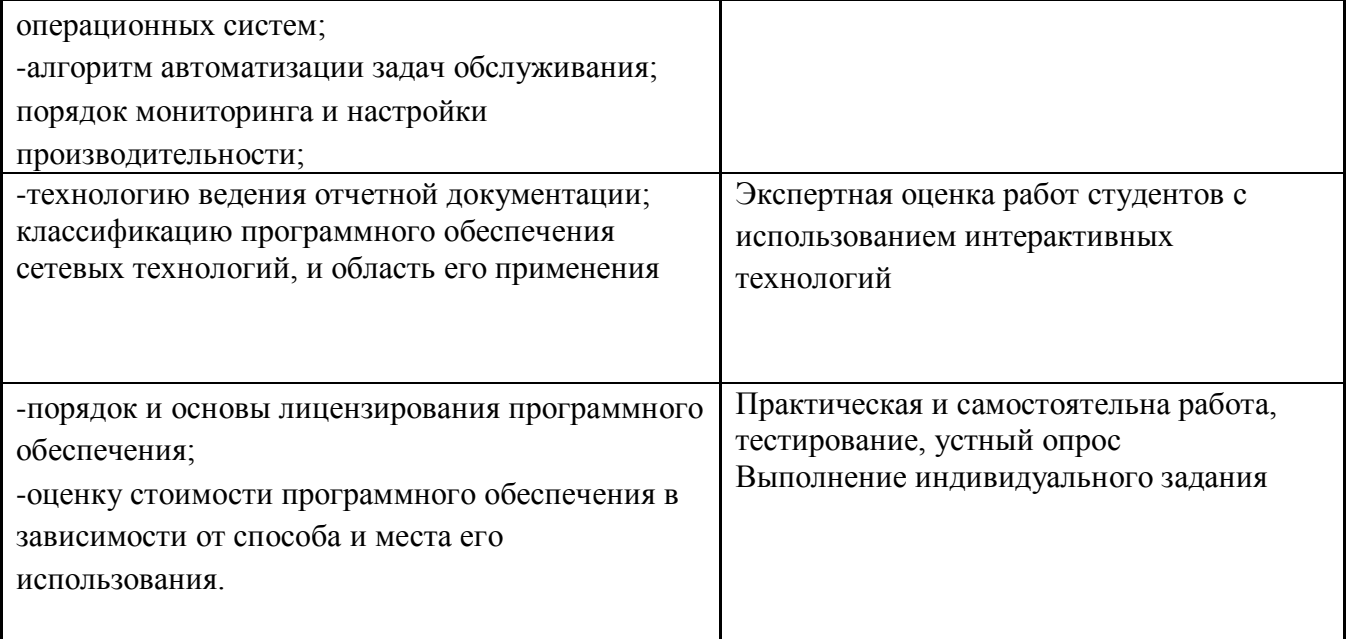

### Вопросы для самоконтроля

- 1.Параметры TCP\IP протокола
- 2.Настройка серверов WINS, DHCP, DNS.
- 3.Информационные системы предприятия. Управление локальными ресурсами.**.**
- 4. Изменение настроек системы при подключении ее к домену.
- 5.Служба каталогов Windows (Active Directory).
- 6.Домены Windows
- 7.Управление структурой домена предприятия.
- 8.Создание нового домена.
- 9.Утилиты управления объектами службы каталогов.
- 10.Делегирование прав.
- 11. Просмотр и восстановление удаленных объектов каталога.
- 12.Учетные записи и права.
- 13.Группы пользователей.
- 14. Создание и удаление учетных записей.
- 15.Права учетной записи. Автоматически создаваемые учетные записи.
- 16.Управление информационной системой.
- 17.Инвентаризация
- 18**.**Управление с помощью групповых политик.
- 19.Фильтрация объектов при применении групповой политики.
- 20. Рекомендации по применению политик.
- 21.Административные шаблоны.
- 22.Утилиты группового управления.

Вопросы к зачету

- 1.Параметры TCP\IP протокола
- 2.Настройка серверов WINS, DHCP, DNS.
- 3.Информационные системы предприятия. Управление локальными ресурсами.**.**
- 4. Изменение настроек системы при подключении ее к домену.
- 5.Служба каталогов Windows (Active Directory).
- 6.Домены Windows
- 7.Управление структурой домена предприятия.
- 8.Создание нового домена.
- 9.Утилиты управления объектами службы каталогов.
- 10.Делегирование прав.
- 11. Просмотр и восстановление удаленных объектов каталога.
- 12.Учетные записи и права.
- 13.Группы пользователей.
- 14. Создание и удаление учетных записей.
- 15.Права учетной записи. Автоматически создаваемые учетные записи.
- 16.Управление информационной системой.
- 17.Инвентаризация
- 18**.**Управление с помощью групповых политик.
- 19.Фильтрация объектов при применении групповой политики.
- 20. Рекомендации по применению политик.
- 21.Административные шаблоны..
- 22.Утилиты группового управления.
- 23.Средства автоматизации-сценарии.
- 24. Отдельные утилиты администрирования.
- 25.Автоматизация установки программного обеспечения.
- 26.. Дублирование жесткого диска.
- 27.Административная установка.
- 28.**.** Мониторинг информационных систем.
- 29.Основные способы контроля.

30.Простейшие варианты мониторинга.

31.Создание собственных событий в журналах Windows .

32.Утилиты мониторинга

33..Monitor System Center Operation Menedgment - SCOM .

34.Операции по настройке SCOM

35.Nagios.Мониторинг серверов Windows в Nagios .

36.Мониторинг коммуникационного оборудования.

37.Организация безопасности информационных систем. Типовые меры защиты информационной системы.

38. План обеспечения непрерывности функционирования информационной системы.

39.Безопасность паролей. Блокировка учетной записи пользователя.

40..Обеспечение сетевой безопасности информационной системы.

41.Анонимность работы в глобальной сети.

42.Организация доступа к ресурсам Интернета NAT.

43. Фильтрация трафика. Межсетевой экран.

44.Встроенный межсетевой экран Windows XP\7\Server 2003\2008/

45.Оптимизация доступа в Интернет. Прокси-сервер.

46.Удаленное подключение пользователей.

47.Подключение филиалов. Терминальный доступ.

48.Веб-доступ к терминальному серверу.

49.Создание локальных копий данных..

50.Анонимность работы в глобальной сети.

51.Надежность сетевой инфраструктуры.

52.. Отказоустойчивая топология сети передачи данных.

53.. Время восстановления структуры сети.

54.Серверные фермы. DHCP-сервер, DNS сервера.

55.Дублирование данных.Распределенная файловая система.

56.Кластерные решения. Распределенные каталоги.

57.Сервер глобального каталога.

58.Порядок настройки и определения неисправности. Сбор информации об отказе.

59. Мониторинг отказоустойчивости системы.

60.Восстановление упавших систем. Восстановление загрузчика системы.Откат к предыдущим состояниям системы.

61.Оптимизация настроек компьютера. Диагностика службы каталогов.

62.Плановые операции обслуживания.

# № изменения, дата внесения изменения; № страницы с изменением; БЫЛО СТАЛО Основание: Подпись лица внесшего изменения

### **6. Дополнения и изменения в рабочей программе**